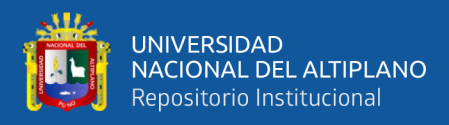

# **UNIVERSIDAD NACIONAL DEL ALTIPLANO FACULTAD DE CIENCIAS DE LA EDUCACIÓN UNIDAD DE SEGUNDA ESPECIALIDAD**

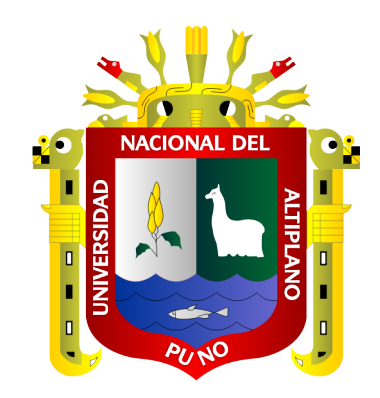

# **EL USO DE LANSCHOOL EN EL APRENDIZAJE EN LOS ESTUDIANTES DEL PRIMER GRADO DE LA INSTITUCIÓN EDUCATIVA AGRO INDUSTRIAL – CRUCERO, EN EL AÑO ACADÉMICO 2019.**

**TESIS**

# **PRESENTADA POR:**

# **YENY NELLY CASAZOLA MIRANDA**

# **PARA OPTAR EL TITULO DE SEGUNDA ESPECIALIDAD EN: TECNOLOGÍA COMPUTACIONAL E INFORMÁTICA EDUCATIVA**

**PUNO – PERU**

**2021**

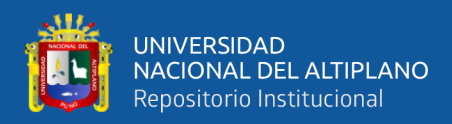

# **DEDICATORIA**

<span id="page-1-0"></span>*A Dios por fortalecer mi corazón y darme las fuerzas para poder terminar mi carrera profesional satisfactoriamente*.

**CASAZOLA MIRANDA, Yeny Nelly**

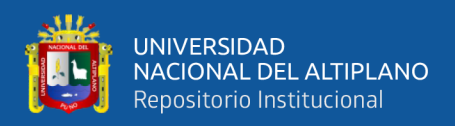

# **AGRADECIMIENTOS**

<span id="page-2-0"></span>A la universidad Nacional del Altiplano Puno por formarme profesionalmente capaz de enfrentar las adversidades que presenta la vida profesional, así mismo a mis compañeros por estar junto a mí en el aula.

Agradezco a Dios y a mi familia por brindarme su apoyo moral.

A mi asesor por contribuir con mi investigación a través de sus enseñanzas y consejos, por no permitir que me rindiera ante los problemas y seguir adelante por cumplir un sueño más.

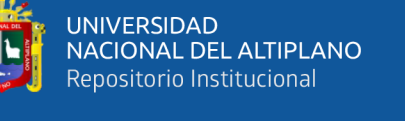

# **INDICE GENERAL**

<span id="page-3-0"></span>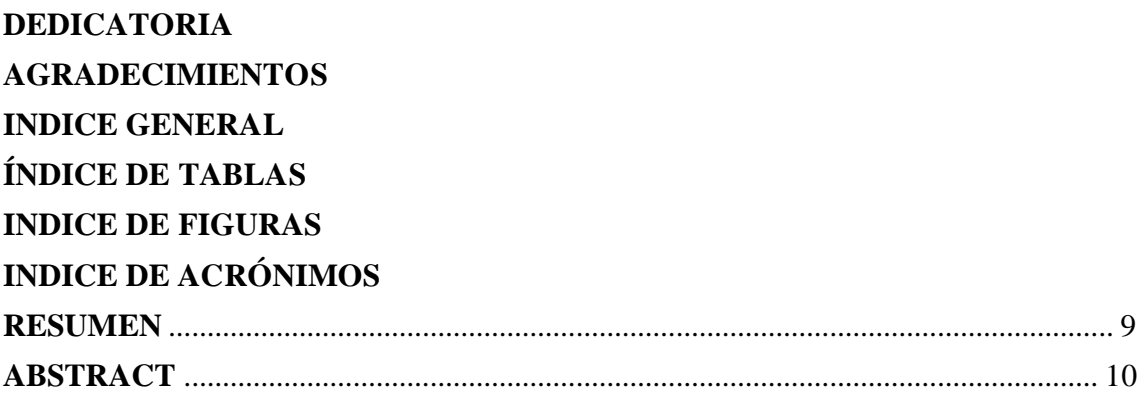

## **CAPITULO I**

## **INTRODUCCION**

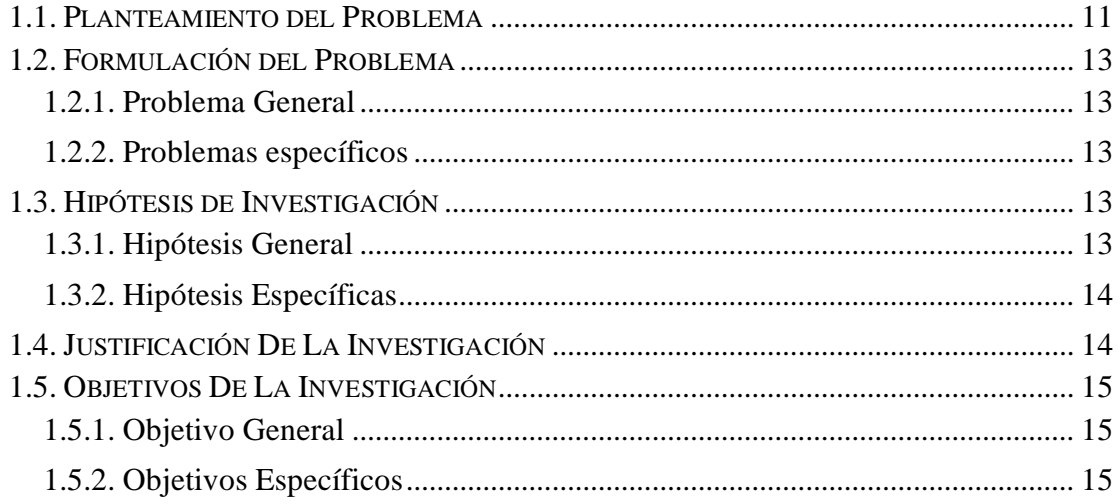

## **CAPÍTULO II**

## REVISIÓN LITERARIA

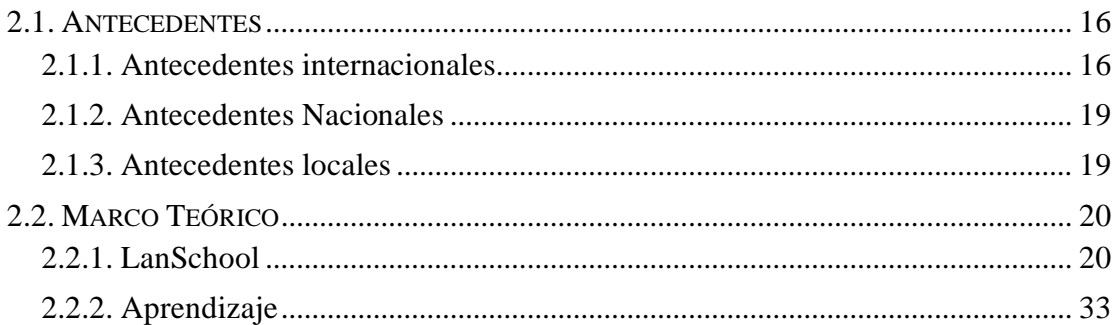

# **CAPITULO III MATERIALES Y MÉTODOS**

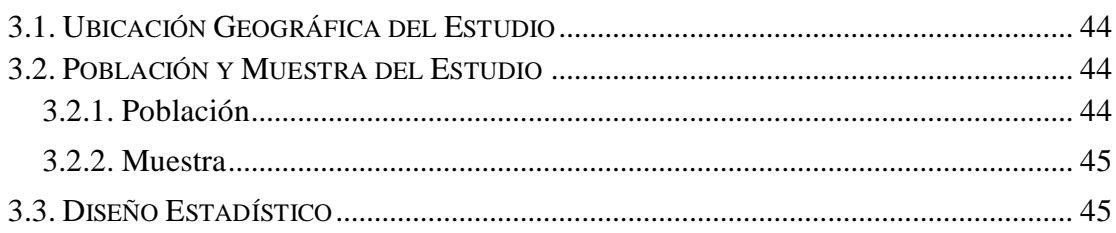

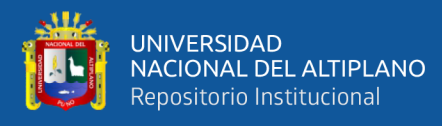

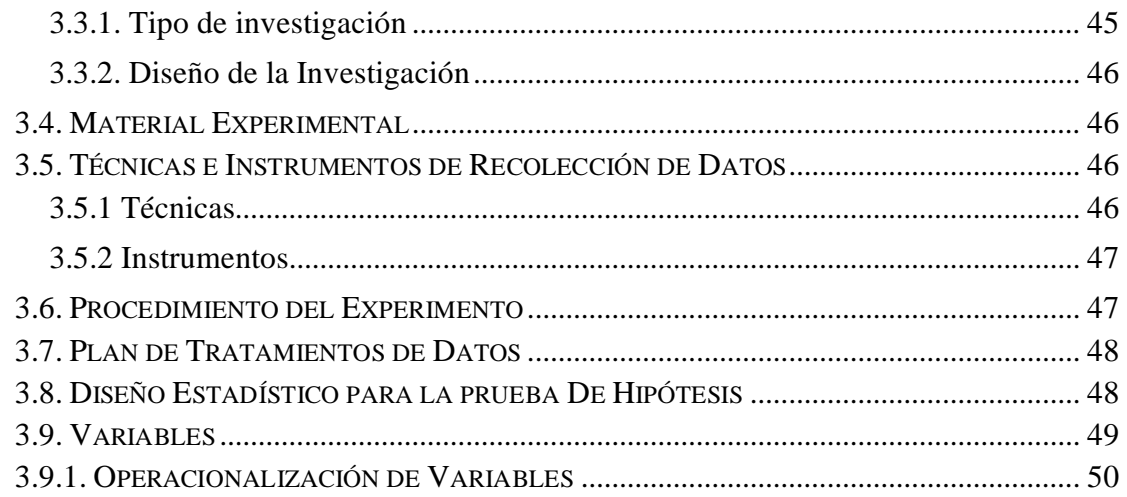

# **[CAPÍTULO IV](#page-50-0)**

## **[RESULTADOS Y DISCUSIÓN](#page-50-1)**

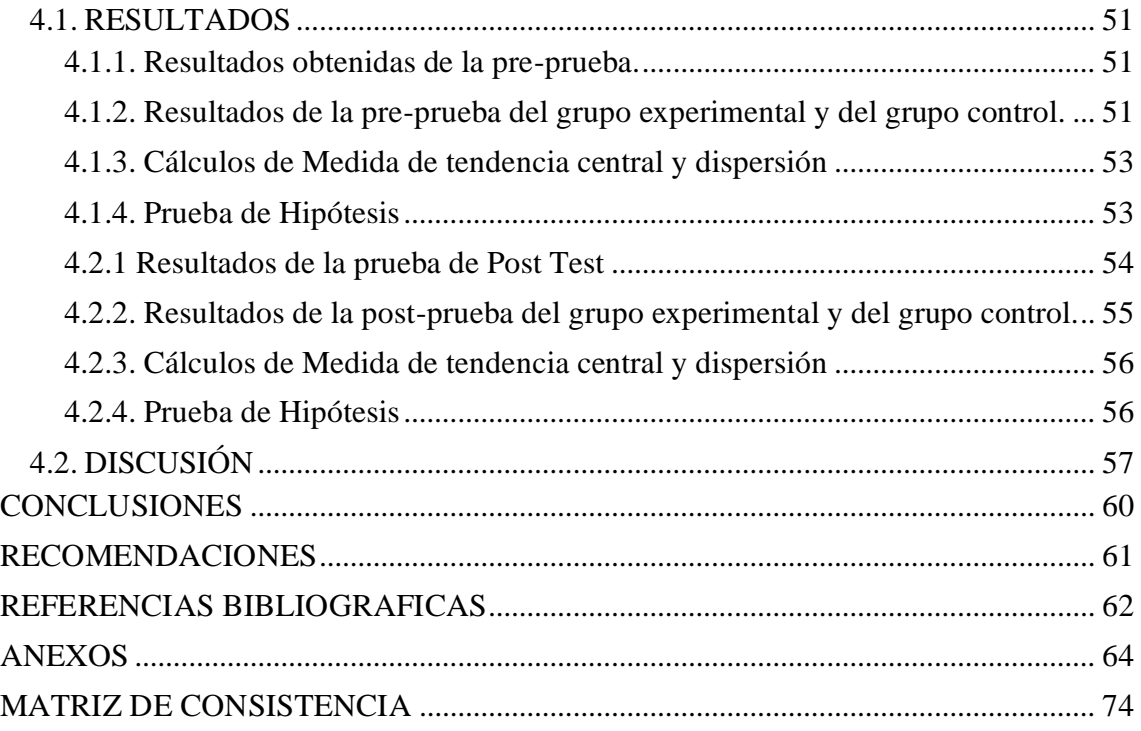

**Área:** Gestión y Administración de la Educación

**Tema:** Programas de apoyo y acompañamiento pedagógico

**Fecha de sustentación:** 16 / Junio/ 2021

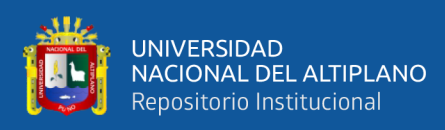

# **ÍNDICE DE TABLAS**

<span id="page-5-0"></span>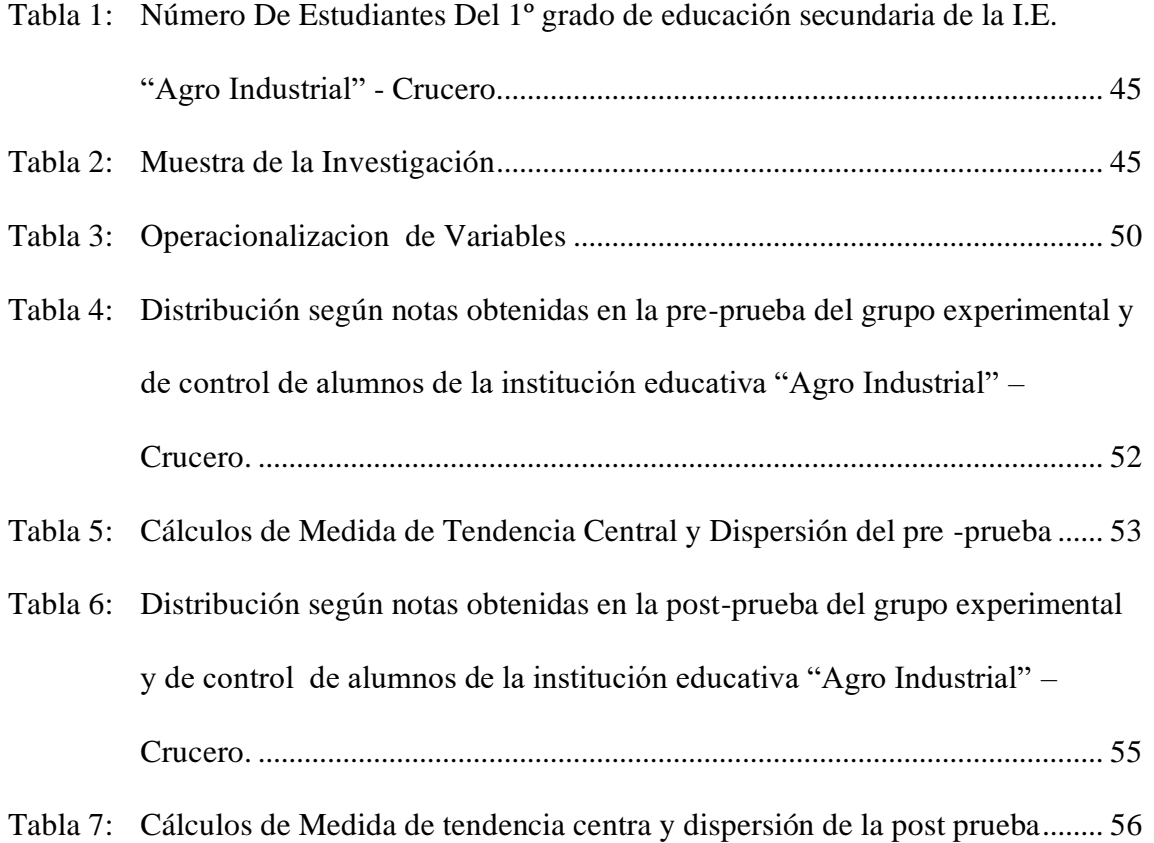

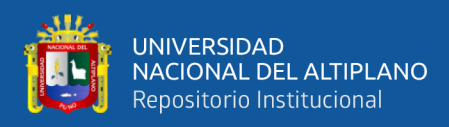

# **INDICE DE FIGURAS**

<span id="page-6-0"></span>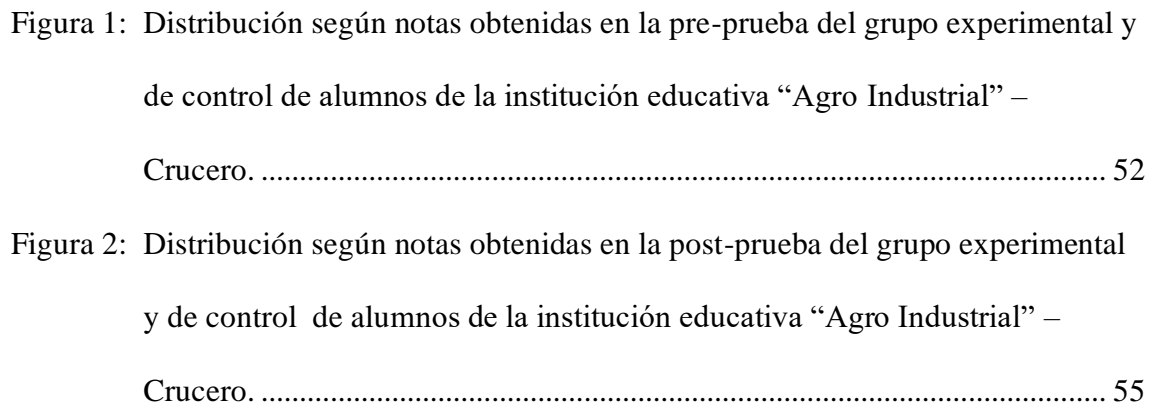

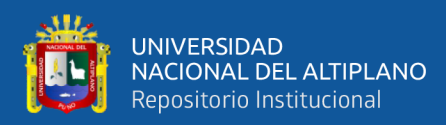

# **INDICE DE ACRÓNIMOS**

<span id="page-7-0"></span>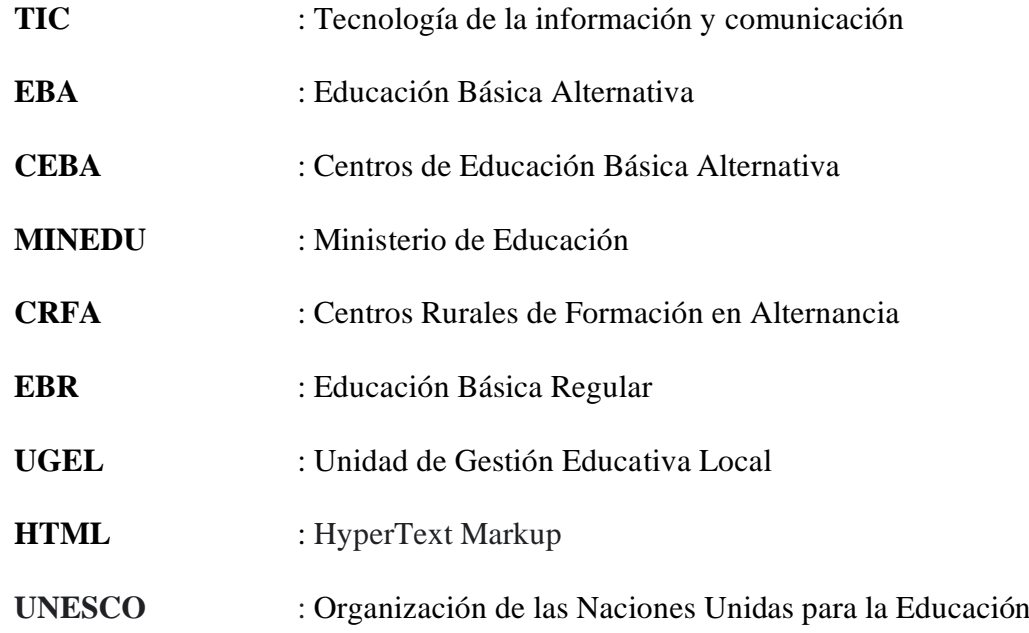

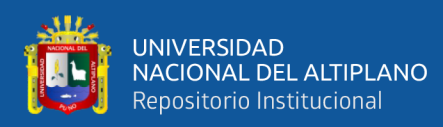

# **RESUMEN**

<span id="page-8-0"></span>El reciente trabajo de investigación tiene como objetivo general describir si el uso de un software de administración de clase (LanSchool) mejora el aprendizaje de los estudiantes del primer grado, al administrar las distracciones generadas cuando se trabaja con una computadora, en la I.E.S. Agro Industrial – Crucero, durante el I trimestre del año académico 2019.La investigación realizada fue de tipo experimental diseño cuasi – experimental tiene como hipótesis: El uso de software de administración de clase (LanSchool) mejora considerablemente el aprendizaje de los estudiantes del primer grado, al administrar las distracciones generadas cuando se trabaja con una computadora, en la I.E.S. Agro Industrial – Crucero, durante el III trimestre del año académico 2019. La población está constituida por 96 alumnos de la Institución y la muestra por 50 alumnos, así mismo la técnica examen y se usó instrumento las prácticas calificadas para realizar el trabajo de investigación. A través del trabajo de investigación realizado se ha obtenido los resultados que se determinó que la aplicación del Software LanSchool como herramienta mejora el aprendizaje de los estudiantes,

**Palabras Clave:** Aprendizaje, Beneficios, LanSchool, Enseñanza, Tecnología.

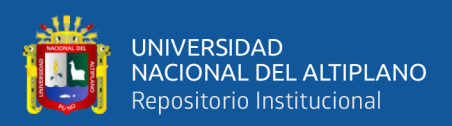

# **ABSTRACT**

<span id="page-9-0"></span>The recent research work, its general objective is to describe if the use of class administration software (LanSchool) improves the learning of first grade students, by managing the distractions generated when working with a computer, in the I.E.S. Agro Industrial - Crucero, during the first quarter of the academic year 2019. The research carried out was of an experimental type, quasi - experimental design has the hypothesis: The use of classroom management software (LanSchool) considerably improves the learning of first grade students, by managing the distractions generated when working with a computer, in the IES Agro Industrial - Crucero, during the III quarter of the academic year 2019. The population is made up of 96 students from the Institution and the sample of 50 students, likewise the exam technique and the qualified practices instrument was used to carry out the research work. Through the research work carried out, the results have been obtained that it was determined that the application of the LanSchool Software as a tool improves student learning,

**Keywords:** Learning, Benefits, LanSchool, Teaching, Technology.

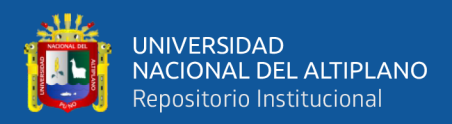

# **CAPITULO I**

# **INTRODUCCION**

<span id="page-10-1"></span><span id="page-10-0"></span>Actualmente los usos de la tecnología resultan ser muy importantes en todas las áreas del quehacer humano, no sólo en el Perú, sino en cualquier parte del mundo, ya que brinda diversas oportunidades, beneficios y fortalezas, es por lo cual que todo ser humano tiene la necesidad constante de crear y fortalecer sus conocimientos en esta área.

Por lo que el presente trabajo de investigación se ha estructurado en cuatro capítulos.

En el capítulo I, Denominado Realidad problemática, se describe el problema, se define y se justifica. Así mismo se formulan los objetivos; general y específicos, antecedentes, bases teóricas y la hipótesis.

En el capítulo II, se puede evidenciar los que son los materiales y metodología, nivel, tipo y diseño de investigación, muestra y población, técnicas y procedimientos y operacionalización de variables.

En el capítulo III, se muestran los que son los resultados de la investigación, organizados por variables y la relación entre estas.

En el capítulo IV, El trabajo de investigación termina con la presentación de la discusión, las conclusiones, recomendaciones y la bibliografía consultada y así mismo se presentan los anexos para dar sustento al trabajo.

### <span id="page-10-2"></span>**1.1. PLANTEAMIENTO DEL PROBLEMA**

Actualmente el uso de la tecnología resulta ser muy importantes en todas las áreas del quehacer humano, no sólo en el Perú, sino en cualquier parte del mundo, ya que brinda diversas oportunidades, beneficios y fortalezas, es por lo cual que todo ser humano tiene

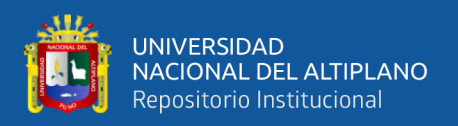

la necesidad constante de crear y fortalecer sus conocimientos en esta área. Esta implementación es cada vez más fácil debido a que las tecnologías de la información y la comunicación (TIC) están al alcance de todos, por ejemplo, las telecomunicaciones, Internet, aplicaciones ofimáticas, multimedia. Es por esta versatilidad que ha sido posible su ingreso o implementación en los diversos campos o áreas; inclusive la educación.

Debido a esta accesibilidad es que actualmente los estudiantes están en constante contacto con elementos tecnológicos y más si a esto se le agrega que han nacido en una época digital (celulares, computadoras, reproductores de audio y video portátiles, internet, video proyector, redes sociales, correo electrónico, comercio electrónico, videoconferencias).

No obstante, además es importante mencionar que los estudiantes también necesitan que exista un ambiente de respeto, cordialidad, equidad, etc., para que esto genere un ambiente motivacional y sea agradable para el trabajo y que ello permita que los conocimientos se fijen de una manera significativa y por consiguiente se obtengan beneficios en los procesos de enseñanza - aprendizaje.

Por tal motivo, es que se elige por la implantación y uso de un software de administración de clase, el cual se conoce como LanSchool. Dicha aplicación permite administrar una clase. En otras palabras, se encarga de gestionar todo aquello que realizan los estudiantes cuando están trabajando frente a una computadora. Esta administración tendrá como objetivo el cerrar aquellas aplicaciones que no están permitidas y también aquellas que distraen a los estudiantes.

El problema de investigación nace a consecuencia de las observaciones y experiencias vividas durante la labor docente desarrollada, en las cuales se puede mencionar que para la mayoría de los estudiantes las horas dedicadas a Computación es

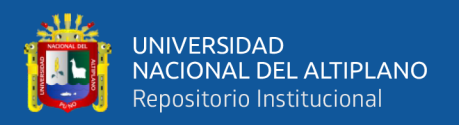

una hora de distracción, de hora libre en la que ellos pueden aprovechar el tiempo para escuchar música, jugar, navegar en el internet y otros.

Por lo señalado anteriormente es que se pretende utilizar el software LanSchool como recurso para el desarrollo del área de Computación.

## <span id="page-12-0"></span>**1.2. FORMULACIÓN DEL PROBLEMA**

Luego de haber descrito la situación problemática, el problema de investigación queda definido por medio de la siguiente interrogante:

### <span id="page-12-1"></span>**1.2.1. Problema General**

• ¿De qué manera el uso del software LanSchool, mejora el aprendizaje de los estudiantes del primer grado de la Institución Educativa "Agro Industrial" – Crucero, en el I trimestre del año académico 2019?

### <span id="page-12-2"></span>**1.2.2. Problemas específicos**

- ¿El uso de un software para la administración de una clase permite incrementar el aprendizaje de los estudiantes al disminuir los distractores tecnológicos?
- ¿Hay cambios en las actitudes de los estudiantes a partir del uso del software LanSchool?

## <span id="page-12-3"></span>**1.3. HIPÓTESIS DE INVESTIGACIÓN**

## <span id="page-12-4"></span>**1.3.1. Hipótesis General**

• El uso de software de administración de clase (LanSchool) mejora considerablemente el aprendizaje de los estudiantes del primer grado, al

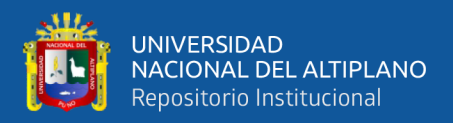

administrar las distracciones generadas cuando se trabaja con una computadora, en la I.E.S. Agro Industrial – Crucero, durante el I trimestre del año académico 2019.

#### <span id="page-13-0"></span>**1.3.2. Hipótesis Específicas**

- El nivel de atención que tienen los estudiantes incrementa en mayor proporción al utilizar el software de administración de clase LanSchool.
- El uso del LanSchool influye positivamente en el aprendizaje y conducta de los estudiantes evitando las distracciones que se generan cuando trabajan con un equipo de cómputo.

## <span id="page-13-1"></span>**1.4. JUSTIFICACIÓN DE LA INVESTIGACIÓN**

La presente investigación permitirá conocer y describir si con el uso del software LanSchool se mejora el aprendizaje y también si este permite modificar las conductas de los estudiantes cuando utilizan un equipo de cómputo. Es por ello, que ante tal situación se da la necesidad de describir que tanto un software de administración de clase como lo es LanSchool puede mejorar el proceso de enseñanza – aprendizaje al administrar las diversas distracciones generadas cuando los alumnos trabajan o utilizan un equipo de cómputo y que ante tal acción se vea reflejado un cambio en la adquisición de conocimientos, en la modificación de actitudes y en el desarrollo de habilidades por parte de los mismos.

Cabe destacar que el beneficio que obtienen tanto los docentes como los estudiantes al hacer uso de este tipo de elementos tecnológicos, permitirá que los alumnos estén mejor preparados y que de esta manera adquieran diversas competencias, las cuales les permitirán hacer frente a los retos que día a día se están generando no solo a nivel

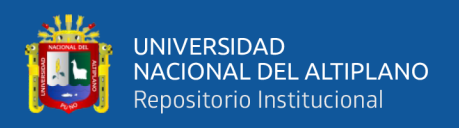

local o en nuestro país, sino también en otras partes, ya que cada vez más se está en un mundo globalizado.

## <span id="page-14-0"></span>**1.5. OBJETIVOS DE LA INVESTIGACIÓN**

## <span id="page-14-1"></span>**1.5.1. Objetivo General**

• Determinar si el uso de un software de administración de clase (LanSchool) mejora el aprendizaje de los estudiantes del primer grado, al administrar las distracciones generadas cuando se trabaja con una computadora, en la I.E.S. Agro Industrial – Crucero, durante el I trimestre del año académico 2019.

#### <span id="page-14-2"></span>**1.5.2. Objetivos Específicos**

- Conocer y describir el nivel de atención que tienen los estudiantes al utilizar el software de administración de clase LanSchool.
- Describir si influye en el aprendizaje y conducta de los estudiantes la administración de las distracciones que se generan cuando trabajan con un equipo de cómputo.

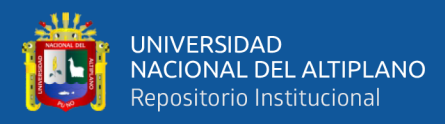

# **CAPÍTULO II**

# **REVISIÓN LITERARIA**

### <span id="page-15-2"></span><span id="page-15-1"></span><span id="page-15-0"></span>**2.1. ANTECEDENTES**

#### <span id="page-15-3"></span>**2.1.1. Antecedentes internacionales**

Lucas, J. (2012) realizó un estudio sobre la Intervención en el Proceso de Enseñanza-Aprendizaje de la Resolución de Problemas mediante Software Educativo Innovador en Educación Primaria, sustentada en la Universidad Pontificia de Salamanca, España, estudio cuasi experimental que fue desarrollada con el objetivo de elaborar un programa informático educativo dirigido a alumnos de Educación Primaria, que desarrolle la competencia matemática a través de la resolución de problemas según su estructura semántica, abarcando todas sus tipologías de forma secuenciada bajo

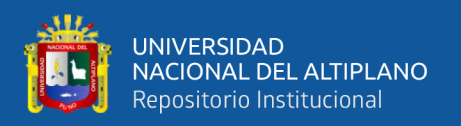

criterios científico-didácticos, la muestra estuvo integrada por 172 alumnos, sus principales conclusiones fueron: Existe diferencia estadísticamente significativa entre el nivel de resolución de problemas del alumnado de Educación Primaria entre el principio de la Investigación y el final de la misma. La segunda pregunta que nos hicimos al comienzo de la investigación hace referencia a la posibilidad de comparar el modelo de secuenciación de niveles de problemas propuesto en función de su estructura semántica por edades, con el modelo obtenido de los datos empíricos en la investigación, realizando así una nueva propuesta de secuenciación que se adapte mejor al desarrollo intelectual de los alumnos.

Aguilar, G. (2011) realizaron un estudio descriptivo en la Universidad Estatal de Bolívar, Venezuela, para obtener el título de Licenciado en Ciencias de la Educación. Este estudio fue titulado: "La importancia de los recursos didácticos dentro del proceso de enseñanza aprendizaje en el área de matemáticas" y perteneció al tipo descriptivo; utilizándose, el cuestionario como instrumento. Su objetivo, fue utilizar los recursos didácticos para mejorar el desarrollo del proceso de enseñanza- aprendizaje en el área de la Matemática, en los estudiantes del tercer año de Educación General Básica, de la escuela "Carlos Mantilla Ortega", provincia Bolívar, en el periodo 2010 – 2011. Se aplicaron encuestas a una muestra de 92 alumnos del tercer grado del nivel Primaria para conocer los aspectos importantes de los recursos didácticos, como utilidad, función, características, etc.; concluyendo que los recursos didácticos aportan al proceso de enseñanza aprendizaje; más aún, cuando estos se adaptan a los bloques curriculares que están contemplados en la nueva planificación. Esta tesis aportó al estudio, importantes definiciones acerca el proceso de la resolución de problemas, que sirvió para construir el marco teórico y la construcción del instrumento utilizado. La resolución de problemas como un proceso dependiente del reforzamiento anterior o como un proceso que implica

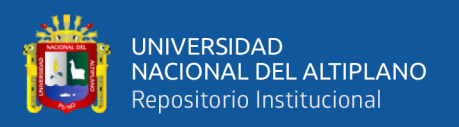

la comprobación de hipótesis, la familiarización con los conceptos o principios relativos desempeña un papel muy importante.

Lucas, J. (2012) ejecutó un estudio sobre la Intervención en el Proceso de Enseñanza-Aprendizaje de la Resolución de Problemas mediante una aplicación Educativo Innovador en Educación Secundaria, sustentada en la Universidad Pontificia de Salamanca, España, estudio cuasi experimental que fue desarrollada con el objetivo de elaborar un programa informático educativo dirigido a estudiantes de Educación Secundaria, que desarrolle la competencia matemática a través de la resolución de problemas según su estructura semántica, abarcando todas sus tipologías de forma secuenciada bajo criterios científico-didácticos, la muestra estuvo integrada por 172 estudiantes, sus principales conclusiones fueron: Existe diferencia estadísticamente significativa entre el nivel de resolución de problemas del alumnado de Educación Secundaria entre el principio de la Investigación y el final de la misma. La segunda pregunta que nos hicimos al comienzo de la investigación hace referencia a la posibilidad de comparar el modelo de secuenciación de niveles de problemas propuesto en función de su estructura semántica por edades, con el modelo obtenido de los datos empíricos en la investigación, realizando así una nueva propuesta de secuenciación que se adapte mejor al desarrollo intelectual de los estudiantes.

Marzal, M. (2007), El uso del Internet mejora significativamente el rendimiento académico de los alumnos de secundaria de la Institución Educativa Tajamar; España - Madrid, el cual concluye que internet constituye, con diferencia, la fuente de información de mayor importancia para los estudiantes encuestados, mostrándose bastante satisfechos con lo que ésta les ofrece; además la información que éstos buscan con mayor frecuencia en internet es aquella que necesitan para realizar trabajos y tareas de curso.

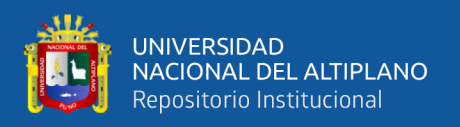

#### <span id="page-18-0"></span>**2.1.2. Antecedentes Nacionales**

Acosta, M. (2010) realizó su tesis titulada "Los círculos de calidad como estrategia para la mejora de los resultados de aprendizaje en el área de Matemática de los estudiantes de primer grado de secundaria" de la Institución Educativa Cesar Vallejo, para optar el grado de maestría en la Universidad Nacional Daniel Alcides Carrión. La investigación fue experimental y tuvo como objetivo, demostrar que el proceso de los Círculos de calidad, caracterizado por sucesivas etapas o pasos y del empleo de técnicas específicas durante el trabajo en equipo, contribuía en el desarrollo de las capacidades matemáticas, comprobándose, que la organización de los Círculos de calidad, referidos a cómo está integrado el grupo y las funciones de sus integrantes, contribuían en la adquisición y comprensión de los conceptos matemáticos, contó con la participación de los alumnos del primer grado de educación secundaria la Institución Educativa Cesar Vallejo, quienes fueron evaluados mediante una prueba de matemáticas que sirvió para constatar el resultado de su aprendizaje. Sus conclusiones permitieron constatar que el proceso de los Círculos de calidad, caracterizado por sucesivas etapas o pasos y del empleo de técnicas específicas durante el trabajo en equipo, contribuía en el desarrollo de las capacidades matemáticas mencionadas líneas arriba.

Longoria, J. (2013) menciona el uso de la TIC en el proceso de enseñanzaaprendizaje" concluye: Es un hecho que la tecnología de informática y comunicación ha venido a revolucionar el proceso de enseñanza- aprendizaje, que deja de ser centrado en el docente y más en el estudiante. Asimismo, se observa que el estudiante cambia de ser un estudiante pasivo a ser un estudiante interactivo.

#### <span id="page-18-1"></span>**2.1.3. Antecedentes locales**

No se encontraron investigaciones relacionadas con el tema.

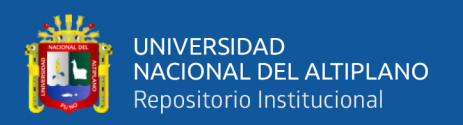

## <span id="page-19-0"></span>**2.2. MARCO TEÓRICO**

### <span id="page-19-1"></span>**2.2.1. LanSchool**

Es un software de gestión de aula que permite el control total de los dispositivos u ordenadores en el aula y hacerlo en tiempo real. Cuyas características principales son:

- Monitoriza los ordenadores de los alumnos a tiempo real
- Permite ver las aplicaciones activas y los últimos sitios web visitados
- Permite controlar el nivel de carga de la batería del ordenador de los alumnos
- Los alumnos pueden preguntar de forma electrónica al profesor
- Muestra la pantalla del profesor en los monitores de los estudiantes
- Permite tomar el control remoto de los ordenadores de los alumnos

#### **2.2.1.1. Beneficios del LanSchool**

Reducir las distracciones del estudiante

Los maestros pueden reducir las distracciones de los alumnos mediante la eliminación de pantallas, la limitación de aplicaciones y la limitación de la navegación web en las computadoras de los alumnos. Esto ayuda a dirigir la atención del estudiante desde su computadora al maestro y mantiene a los estudiantes concentrados en la tarea.

#### Monitorear estudiantes

Ideal para monitorear la actividad de los estudiantes dentro de una configuración de aula, la característica Miniatura le permite ver todas las pantallas, así como ver la aplicación actual y el sitio web que los estudiantes están ejecutando. Los maestros pueden enviar mensajes a todos o a estudiantes individuales.

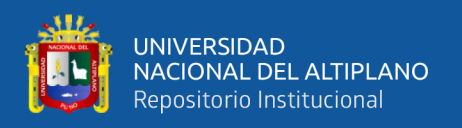

#### Evaluar el entendimiento del estudiante

Los estudiantes pueden ser encuestados rápidamente durante una conferencia con preguntas de verdadero / falso o de opción múltiple.

Ayuda a estudiantes individuales

Los estudiantes pueden pedir ayuda en silencio al maestro. Un pequeño signo de interrogación aparece en la miniatura con la pregunta del alumno, lo que indica que necesitan ayuda.

Estudiante de control remoto

La función de Control remoto para estudiantes en LanSchool, les permite a los docentes ser móviles en el aula mientras aún tienen acceso para usar remotamente el mouse y el teclado en la máquina de un estudiante seleccionado Maestro de control remoto

Control Remoto Docente permite a los profesores utilizar todas las funciones de la Consola de profesores de LanSchool mientras se desplazan por el aula

### **2.2.1.2. Requisitos mínimos para utilizar LanSchool**

Acepta cualquier combinación de computadores que ejecutan los siguientes sistemas operativos:(Sommerville, 2005)

Windows\* 98, Windows ME, Windows 2000, Windows XP-32, Windows Vista-32/64,

Windows 7-32/64, Windows 2003 y 2008 Terminal Server, Windows MultiPoint Server 2010 y 2011, La compatibilidad con dispositivos NComputing depende del modelo del dispositivo y versión del software vSpace instalado.

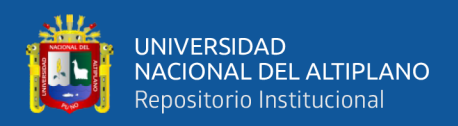

A continuación, encontrará una lista de los requisitos mínimos necesarios para ejecutar LanSchool en los computadores de los profesores y estudiantes.

Procesador

Computadores personales: Procesador Intel® Pentium® 166 MHz o más veloz

Computadores Macintosh: Computador Mac basado en Intel

#### **2.2.1.3. Tecnología de la Información y las comunicaciones**

Con el paso del tiempo las nuevas tecnologías de la información y comunicación están siendo incorporadas cada vez más en diversas áreas, esto debido a que brindan grandes oportunidades y ventajas. Tal es el caso del uso de la computadora, la cual debido a su gran poder de procesamiento y flexibilidad permiten trabajar con diversas aplicaciones al mismo tiempo, por tal motivo pueden ser adaptadas fácilmente a cualquier área.

Esta flexibilidad hace que una computadora cumpla con una determinada función, la cual está establecida por el software o aplicación que tengan instalado, ya que este es el que establece la tarea o acción que los equipos de cómputo deben realizar, este es un motivo por el cual existe una gran diversidad de software. En este sentido, se puede indicar que la computadora es una "máquina de uso general porque puede configurarse (programarse) de manera que cumpla gran cantidad de objetivos humanos. En otras palabras, en un sentido importante, podemos decir que nos proporciona una caja de herramientas". Crook (1998, p. 38).

Es por ello que ante las necesidades o requerimientos de la vida actual y de las capacidades de procesamiento y almacenamiento de las computadoras, se han

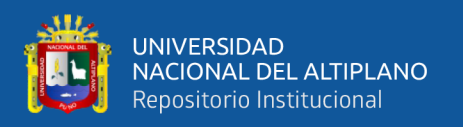

desarrollado un sin número de aplicaciones que están enfocadas al ocio (juegos, redes sociales, chat), productividad, diseño, organización, mantenimiento, seguridad, mejoramiento del aprendizaje, administración, entre otras. Algunos ejemplos de este tipo de aplicaciones corresponden al software COI, el cual permite llevar la contabilidad de una empresa o negocio; otro ejemplo refiere a algunos programas que permiten la creación de diversos diseños gráficos como es el caso del software CorelDraw, el cual es utilizado por algunas empresas dedicadas a la publicidad. De igual manera, otros programas están enfocados al desarrollo de aplicaciones (lenguajes de programación) los cuales permiten crear desde juegos hasta páginas Web, entre estos están Visual Basic, Java, HTML, C y algunas otros enfocados al almacenamiento de información como MySQL, Access, Oracle.

Ahora bien, dentro de las aplicaciones que están enfocadas a la educación, se encuentran aquellas que permiten elaborar diversas actividades tales como textos, cálculos matemáticos, construcción de gráficas y diagramas, comunicación, reproductores de audio y video, ejecutar diversos materiales multimedia, mostrar información en diversos formatos y de variadas fuentes a lo largo de todo el mundo (Internet), tutoriales, simuladores, enciclopedias, organizar ideas y otras que permiten vigilar y administrar todo lo que los estudiantes pueden o no hacer cuando están frente a un equipo de cómputo.

De allí que la educación no ha quedado fuera del uso de estas nuevas herramientas tecnológicas, ya que estas han permitido mejorar el aprendizaje de cada uno de los estudiantes, así como también el que puedan apoyar al docente en la impartición de su clase.

23

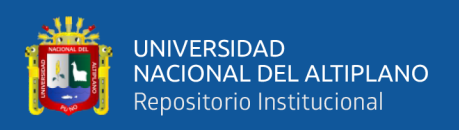

En este sentido, el que hagan uso de la computadora y esta sea capaz de mostrar datos en cualquier formato, ya sea de tipo texto, imagen, audio y video, permitirá mejorar el aprendizaje de los alumnos debido al mensaje que envían. La razón de ello se debe a que los mensajes que son transmitidos a través de un equipo de cómputo llegan a los estudiantes a través de diversos conductos o canales sensoriales, los cuales a su vez están asociados a los diversos estímulos multisensoriales (Escamilla, 2000).

Por lo anterior, es que son diversas las investigaciones que describen que el hacer uso de elementos multimedia cuando se está desarrollando o impartiendo una clase o curso mejora el aprendizaje de todas las personas. Tal es el caso de las investigaciones realizadas por Ricord y Levinson (2005), los cuales mencionan que si al impartir un curso, únicamente se les muestra a los asistentes una serie de aspectos textuales, estos exclusivamente les permitirán adquirir conocimientos muy simples o escuetos, la razón de ello corresponde a que cuando este tipo de mensajes (únicamente texto) no han sido fortalecidos con algún conocimiento, en otras palabras, no se han asociado con algún concepto y al transmitidos, conllevará a que sean difíciles de asimilar. Es por ello, que ante tal situación, los mensajes textuales que son presentados a los estudiantes deben estar reforzados con imágenes, ya que estos al estar vinculados (texto, imágenes), será capaz de crear en los alumnos un estímulo que les permitirá que se centren en su aprendizaje, ya que este se encargará de enlazar o conectar mentalmente los aspectos gráficos (imágenes) con los verbales (texto) o viceversa, ya que al utilizar este tipo de elementos permitirán acrecentar la memoria a largo plazo.

Es por esta razón que al hacer uso de un equipo de cómputo, de sus diversas aplicaciones y herramientas, entre ellas Internet, son considerados como un instrumento que tiene un gran potencial educativo, además de que son capaces de generar un ambiente

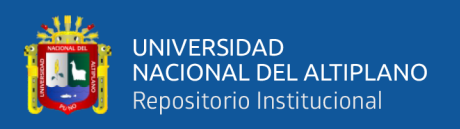

de aprendizaje propicio para los estudiantes, ya que como mencionan Oblitas y Bruner (1989) "Trabajar con la microcomputadora genera una atmósfera cálida y motivadora para el estudiante, la cual puede ser utilizada para estimular la realización de las tareas escolares" (p. 85).

Algo semejante es lo que se menciona respecto al apoyo que brindan a la educación los diversos elementos tecnológicos, algunos ejemplos de ellos son: la computadora e Internet, ya que el vínculo entre estos permite alcanzar o lograr diversas cuestiones. Ferreiro (2006) "la flexibilidad de lo que se enseña y aprende; el respeto a estilos y ritmos de aprendizaje; la visualización de lo que se aprende; la construcción del conocimiento; el aprendizaje en equipo cooperativo; la retroalimentación inmediata" (p.121).

Por tanto, el integrar las Tics en los procesos de enseñanza – aprendizaje, permitirá tanto a los estudiantes como a los profesores tener comunicación en todo momento, ya sea de manera síncrona o asíncrona, además de tener acceso a todo tipo de información a nivel mundial y en cualquier momento, lo que permitirá generar numerosos procesos cognitivos (Marqués, 2000). De allí que los docentes hayan incorporado a Internet dentro de su quehacer áulico, ya que al ser una red que interconecta diversos equipos de cómputo a nivel mundial, es posible compartir diversos recursos (hardware y software), establecer comunicación con cualquier persona sin importar el lugar o el tiempo, de igual modo buscar y mostrar cualquier tipo de contenido digital (Escamilla, 2000).

Sin embargo, actualmente Internet está siendo un recurso que está al alcance de todas las personas o entidades en cualquier parte del mundo y en cualquier momento, ya que se puede tener acceso a través de diversos componentes, entre los cuales están las computadoras de escritorio como portátiles, dispositivos móviles (Tablet PC, celulares, PDA), ha llegado a ser un recurso muy utilizado por los estudiantes, motivo por el cual

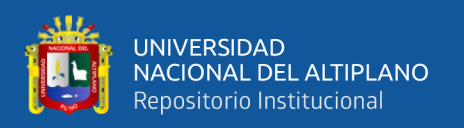

gran parte de ellos tienen conocimientos un tanto avanzados respecto a la búsqueda de cualquier tipo de información, así como también de la comunicación ya sea de manera asíncrona o síncrona y del uso de las aplicaciones que se pueden encontrar en ella, es por ello que los estudiantes solo la ven como un medio de entretenimiento. La razón de ello refiere a que cuando están realizando alguna búsqueda determinada por el docente, estos pueden desviar su atención debido a que Internet integra diversas aplicaciones que fomentan este tipo de distracciones. Aunque en otro sentido, estas distracciones no se dan exclusivamente con el uso de Internet, sino también con el desarrollo de cualquier actividad que los estudiantes estén realizando en una computadora, ya que como anteriormente se mencionó, éstas al ser capaces de ejecutar diversas aplicaciones al mismo tiempo, pueden estar ejecutando juegos y también tener abierta una ventana con las actividades solicitadas.

De aquí que surja la necesidad de administrar este tipo de distracciones. Por tal motivo, de las diferentes gamas de software, existen aplicaciones enfocadas al área de la educación, las cuales permiten la administración de todo lo que los estudiantes realizan en su computadora, tal es el caso del Respondus LockDown Browser o del software LanSchool.

Cabe destacar que el Respondus LockDown Browser es una herramienta que permite bloquear una serie de elementos, tales como diversas aplicaciones, copiar, chatear y abrir páginas Web no autorizadas con el propósito de que el estudiante no copie o se distraiga cuando está contestando un examen en línea (Ao, S., Rieger, B., Amouzegar, M., 2010).

A diferencia de la aplicación Respondus LockDown Browser, el programa LanSchool brinda otro tipo de posibilidades, dentro de las cuales está la aplicación de

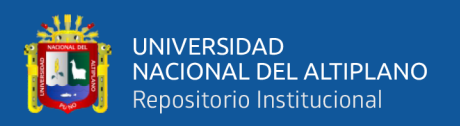

pruebas o exámenes, bloqueo de dispositivos y aplicaciones no autorizados, administración de la red, la facilidad de que el docente desde su propio equipo de cómputo pueda controlar remotamente la computadora de cada uno de los estudiante, así como el poder establecer una conversación entre él y algún estudiante, con la finalidad de que cuando surja alguna duda o problema el maestro la pueda aclarar o solucionar. Otra de las funciones que integra dicho software concierne a replicar la pantalla del docente en cada una de la de los estudiantes e inclusive también la de un estudiante en especial, entre otras.

Referente al bloqueo y cierre de aplicaciones que permite LanSchool, estas pueden ser realizadas de dos maneras, la primera por el docente y la otra por la misma aplicación. El docente la realiza haciendo uso del control remoto que proporciona dicha aplicación, la cual es como si se estuviese frente a la máquina del estudiante y se le cerrará de manera personal las aplicaciones que no están permitidas. La otra es cuando se deja que la aplicación lo haga automáticamente. En esta última opción, primero el docente debe de especificar a través de una ventana de configuración aquellas aplicaciones que son las únicas que el alumno puede utilizar, en consecuencia, cuando el estudiante abre alguna otra aplicación que no está permitida en el sistema, LanSchool envía a través de la red una instrucción al equipo de cómputo del estudiante, la cual consiste en cerrar aquella aplicación previamente configurada y que no está permitida por el docente, por esta razón, la aplicación que no está aprobada será cerrada inmediatamente por el administrador y éste le avisará al estudiante a través de una ventana que dicha aplicación fue cerrada por el LanSchool.

Esta misma situación se da con el acceso a Internet, donde el docente puede configurar la administración de dos formas, la primera bloquea totalmente el acceso a la red y la

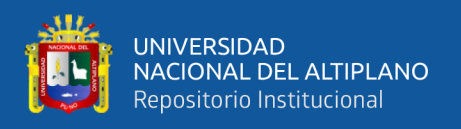

segunda permite especificar que direcciones son las que se podrán consultar o cuales bloquear.

#### **2.2.1.4. Enseñanza Basada en TIC**

#### **Aprendizaje Basado En TIC**

El aprendizaje se refiere a la adquisición de conocimientos, habilidades y actitudes, los cuales se dan a través de un proceso, el cual no sólo se proporciona en la escuela sino también a través de experiencias (Almaguer, 2000). También es importante indicar que para que exista un aprendizaje en los estudiantes, es necesario tomar en cuenta el estímulo multisensorial, la metodología, la temática y la tecnología a utilizar.

Cabe destacar que las actividades propuestas al estudiante por parte del docente deben ser enfocadas hacia la construcción del conocimiento, el desarrollo de habilidades y actitudes.

En este sentido, cuando el docente desea mejorar el aprendizaje de los estudiantes hace uso de diversas estrategias, con lo cual se auxilia de las nuevas TIC. A este aprendizaje se le conoce como aprendizaje basado en TIC, el cual consiste en la utilización de la tecnología como medio que facilita el aprendizaje, ya que permite asimilar conocimientos, desarrollar diversas habilidades, actitudes y formas de aprender a través del uso de diversas herramientas y materiales.

Un ejemplo de estas herramientas tecnológicas comúnmente utilizada es la computadora, esto debido a que esta permite trabajar con diversos materiales digitales, los cuales integran diversos elementos multimedia tales como audio, video, texto, imágenes, y que al estar integrados en un mismo paquete tienen la capacidad de llamar la atención de los estudiantes, por tal motivo, el mensaje que se desea transmitir será capaz

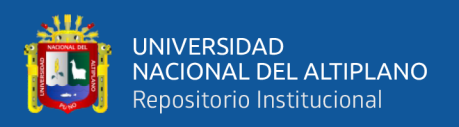

de llegar al alumno a través de diversos canales, la razón de ello responde a que los elementos multimedia corresponden a los estímulos multisensoriales visual y auditivo (Escamilla, 2000).

Otra herramienta utilizada por el docente es LanSchool, la cual sirve para administrar una clase en un centro de cómputo, ya que dicha aplicación permitirá que la percepción de la información sea más benéfica para los estudiantes que tienen diversos estímulos multisensoriales, ya que al utilizar este software se facilita el aprendizaje de ellos, esto es debido a que con dicha aplicación se trabajan aspectos visuales, auditivos y kinestésico.

La razón de ello es que cuando el docente imparte su clase apoyándose de LanSchool hace uso de diversas funciones tal como mostrar pantalla del profesor a los estudiantes, ya que esta apoya a los diversos estímulos multisensoriales, esto se debe a que en dicha función el mensaje enviado a los estudiantes se da a través de la visualización de imágenes en cada uno de sus monitores. Dicho mensaje se trasmite a los estudiantes mediante el estímulo multisensorial visual, dado que ellos aprenden viendo u observando las cosas. Sin embargo, esta función también la puede utilizar cualquier estudiante, solo que en su caso se denomina mostrar pantalla de estudiante a los estudiantes, con lo cual, es él quien estará explicando a sus pares. De modo idéntico sucede cuando se explica lo que se está realizando, debido a que se refuerza el aspecto visual con lo auditivo, la razón de ello refiere a que están escuchando y hablando sobre el tema. Por otro lado, cuando los estudiantes realizan las diversas actividades en la computadora, se está atendiendo a aquellos que aprenden mediante el contacto (kinestésico), ya que en este sentido lo predominante es el tacto.

29

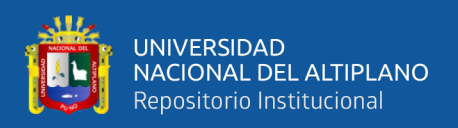

Por lo anterior, es que la introducción de la tecnología en las aulas por parte de los docentes y de los mismos directivos ha traído grandes beneficios, ya que esta implementación permite que los estudiantes puedan construir su propio conocimiento a través de consultar y procesar información fiable y con ello puedan transmitir lo aprendido (Dexter y Watts, 2003).

Sin embargo, un estudio realizado por Vancouver Island University indica que muchas de las herramientas tecnológicas que los docentes incluyen en sus cursos al mismo tiempo de proporcionar acceso de modo eficaz a diversas fuentes de información y de participar en diversos espacios, han generado diversos problemas cuando son usadas de manera incorrecta, tal es el caso de las aplicaciones como el Messenger, correo electrónico, juegos, Internet, chat y una gran diversidad de redes sociales, las cuales conllevan a que los estudiantes se distraigan y por consiguiente pierdan el tiempo en ellas, lo que da como resultado que no logren completar o terminar las actividades indicadas en el tiempo destinado para ello, de allí que se infiera que esto sea un elemento que no solo repercute en su aprendizaje, sino también en el desarrollo de sus habilidades.

Por esta razón es que este también es un motivo por el cual los docentes en muchas de las ocasiones no logran terminar algunos de los temas incluidos en el curso, siendo una de las causas por las cuales los alumnos ingresan a otros niveles con muchas deficiencias en conocimientos.

Así mismo, en dicho estudio se describe una serie de estrategias que deben llevarse a cabo cuando se hace uso de este tipo de tecnologías, las cuales están enfocadas a disminuir este tipo de distracciones. Dichas estrategias se refieren a la concientización de los estudiantes en el manejo de estas tecnologías, otra de ellas es el establecimiento de reglas referentes al manejo de este tipo de tecnología, a vigilar el desarrollo del trabajo

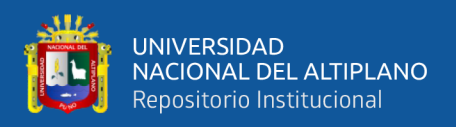

de cada uno de los estudiantes y por último a manejar de manera respetuosa alguna situación que llegara a suscitarse.

Ahora bien, en otro estudio realizado por Johnson (2010) se menciona también que los alumnos se interesan más en las redes sociales que en su propio aprendizaje, lo cual lo lleva a expresar que la tecnología es una distracción en un ambiente de enseñanza – aprendizaje, no obstante, describe que es importante encaminar esas distracciones y sacar provecho de esas tecnologías, por ello menciona cinco maneras para canalizar esas distracciones, las cuales se refieren a: establecer reglas, no permitir que se distraigan, limitar el uso de la tecnología, reformar las prácticas tradicionales, usar la tecnología para reestructurar la educación.

Sin embargo, hay que tomar en cuenta que estas estrategias descritas no se pueden ejecutar en su totalidad, ya que cuando se establecen reglas, los estudiantes tienden a quebrantarlas, dicho de otra manera, pasan a la ocultación. La razón de ello es que si el docente se percata de tal situación los reprenderá. En este sentido, Yankovic (2010) menciona que el rol del alumno es aprender y la del docente es hacer uso de sus habilidades para que se logre la del estudiante, por tanto, concluye que el estudiante debe utilizar recursos tecnológicos en la medida en que las actividades de la clase lo consientan, ya que de lo contrario se genera una problemática cuando las utilizan para otras situaciones, por tanto, es responsabilidad del docente que estas sean eliminadas en base a sus estrategias.

Algo semejante ocurre con lo descrito por Marqués (2000), ya que él encuentra grandes ventajas con respecto al uso de las tecnologías en el salón de clases, aunque también encuentra diversas desventajas como las distracciones, la interacción con

31

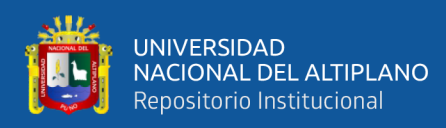

diversos accesorios, la pérdida de tiempo, información errónea, aprendizajes sin calidad, observancia hacia los otros.

No obstante, muchos de los estudios realizados coinciden en que la tecnología debe implementarse en los salones de clases, ya que, al impartir las clases con ayuda de ella, permitirá mejorar tanto el aprendizaje como las habilidades de los estudiantes. Sin embargo, en contraposición a ello, las distracciones que generan las diversas herramientas tecnológicas son una gran barrera en el aprendizaje de los alumnos, ya que como se describe en el estudio realizado por Skolnik y Puzo (2008) el cual indica que aproximadamente más de la mitad de los estudiantes reconoce que cuando están haciendo uso de un equipo de cómputo para realizar alguna actividad indicada por el docente, estos también lo usan para el desarrollo de otras que no están determinadas en ese momento por el maestro o que ni siquiera están incluidas en el curso.

Es por ello que con base a las problemáticas detectadas y a otros factores tales como la capacidad de procesamiento de las computadoras y a que actualmente las escuelas cuentan con centros de cómputo, han sido un motivo por el cual han surgido diversas aplicaciones que permiten administrar una clase. Un ejemplo de ello es LanSchool. Sin embargo, existen ventajas y desventajas en la instalación y ejecución de este tipo de software.

Una de las desventajas principales que se dan cuando se implementa este tipo de aplicaciones es que muchos de los docentes se niegan a utilizarlos, esto es debido a que hasta cierto punto lo consideran complicado, otros lo describen como la interrupción a la privacidad de cada estudiante. En contraposición, una de las ventajas principales que ofrece este tipo de software corresponde a la administración sobre cada equipo de aquellos

32

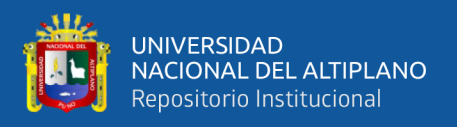

que hacen los estudiantes, la cual puede ser por parte del software o del docente (Ian Quillen, 2010).

#### <span id="page-32-0"></span>**2.2.2. Aprendizaje**

Según Gonzales no indica que:

"Es un proceso de construcción de conocimientos. El educando es el principal constructor de conocimientos. El construye significados cuando hace uso de experiencias y conocimientos previos, cuando el marco de una situación interactiva tiene interés y disponibilidad y cuando recibe la orientación oportuna y efectiva del profesor" (p.5).

#### **2.2.1.3. Conductismo y Construcción Social**

Es innegable la eficacia que brindan las computadoras como apoyo a la educación, esto es un motivo por el cual están siendo utilizadas cada vez más en la impartición de clase, esto debido a que promueven la creatividad y la autonomía de los estudiantes, esto debido a que integran elementos multimedia, los cuales son un factor que favorecen enormemente al aprendizaje Mejía y Camacho (2007). Sin embargo, cuando se utiliza la tecnología para la impartición de clase, se generan diversas distracciones en los estudiantes, por ello, en los estudios realizados por Vancouver Island University solo se establecen estrategias que están enfocadas a la disminución de este tipo de distracciones. Dichas estrategias contemplan solo el manejo responsable de las tecnologías a través del establecimiento de lineamientos y su correspondiente vigilancia para que sean cumplidas.

En este sentido, Johnson (2010) menciona 5 estrategias similares a las establecidas por Vancouver Island University, de las cuales solo se agrega una, la cual solo se refiere

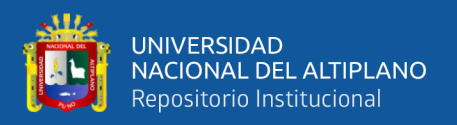

a reformar las prácticas tradicionales. Ambos estudios dejan a un lado el uso de software para el control de este tipo de distracciones generadas por el uso de la tecnología

Otro de los beneficios que se obtienen se da como resultado del anterior, ya que, al disminuir las distracciones, se ha alcanzado a cubrir casi en su totalidad la programación estipulada, en otras palabras, al mantener la atención de los alumnos en la actividad planteada, este no pierde el tiempo en otra cosa, por tal motivo, el tiempo que se malgastaba en las diversas aplicaciones, ahora es aprovechado en favor de los estudiantes.

Otro aspecto importante que describe Macías dentro de su entrevista "es aquel que refiere a los puntos de vista hechos por parte de los padres de familia de los alumnos, los cuales mencionan que les agrada el uso de este tipo de aplicaciones, ya que con ellas se puede controlar o administrar todo aquello que sus hijos ven cuando navegan en Internet".

Ante tal situación, es que este tipo de equipos ofrecen diversas ventajas, entre ellas están la posibilidad de modificar la conducta de los alumnos y con ello el aprendizaje se provea de manera óptima, tal como lo describen Oblitas y Bruner (1989) "mantener la atención, incrementar el interés o mejorar el autocontrol, deben ser combinadas con aquellas estrategias de aprendizaje convencionales que resultan útiles en el aula de clase" (p. 84).

Es por ello, que es importante que los docentes utilicen aspectos o elementos tecnológicos en la impartición de las clases. Un ejemplo de ello es el uso de un software para administrar una clase, en otras palabras, éste es un programa que tiene como finalidad el dirigir o controlar todo aquello que los estudiantes están realizando mientras trabajan con un equipo de cómputo, ya que ello permitirá mejorar el aprendizaje de cada uno de los alumnos.

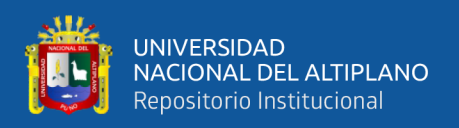

Así mismo, este tipo de software tiene diversas funciones, dentro de las cuales están: el gestionar las distracciones de los estudiantes cuando están realizando alguna actividad frente a una computadora, la cual se lleva a cabo a través de la vigilancia de cada equipo de cómputo interconectado a la red local, brinda la posibilidad de aplicar pruebas en tiempo real, la posibilidad de apoyar a los estudiantes de manera particular o grupal en alguna aplicación con la que lleguen a tener problemas mediante el uso del chat y control remoto del equipo de cómputo, asimismo la presentación de la clase en el monitor de cada estudiante, ya sea a través de diapositivas o de una instrucción. Matt Villano (2006).

Por tal motivo, en esta implementación tecnológica, el software que se utilizó para esta investigación es LanSchool, dicho programa tiene diversas funciones, entre las cuales están el permitir ver en el monitor del profesor todas las pantallas de cada uno de los equipos de cómputo que tiene cada uno de los estudiante, por lo consiguiente el docente puede visualizar lo que están realizando desde su propia computadora, tal y como lo haría si estuviese al frente de ellas, lo cual le permite tener un control total de lo que están efectuando, además de que si tienen alguna dificultad se les pueda proporcionar la ayuda correspondiente (Moe, M. T. y Chubb E. J., 2009).

De igual manera, es importante destacar que dicha implementación tecnológica (uso de LanSchool) parte de diversas posturas teóricas, tal es el caso del conductismo operante y del constructivismo social.

Es importante indicar que cuando se habla de conductismo operante, se refiere a que este tipo de software en determinadas funciones deja de lado los procesos internos de construcción del aprendizaje y se centra únicamente en moldear la conducta de los estudiantes, ya que cuando ellos se distraigan fácilmente por diversas aplicaciones tales

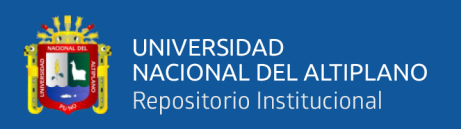

como juegos, el chat, redes sociales, pornografía y la navegación en Internet, la aplicación (LanSchool) controlará sus acciones, ya sea a través de una configuración hecha previamente o por la administración directa por parte del mismo docente. Este control consiste en cerrar automáticamente la aplicación o las páginas que no están permitidas.

Esto es debido a que LanSchool es una aplicación que tiene una influencia conductista, dado que permite cambiar ciertas conductas en los estudiantes cuando utilizan una computadora, ya que este software tiene diversas funciones que le permiten administrar una clase, una de ellas es cuando el docente va a impartir un tema y bloquea las pantallas de cada uno de los estudiantes para qué estos no se distraigan y atiendan lo que el docente va a explicar, esta función está enfocada directamente con el conductismo operante de Skinner, donde se manejan los reforzadores negativos, ya que al bloquear la pantalla es un estímulo negativo para el estudiante. Según Ormrod (2005) "incrementa una respuesta mediante la retirada de un estímulo, generalmente de carácter aversivo o desagradable" (p.71). Por lo cual, para que se quite la pantalla de bloqueo del equipo que aparece en cada uno de los monitores de los alumnos y con ello puedan continuar con el desarrollo de su trabajo o actividad, éstos deberán poner atención a la explicación que el docente les está dando en ese momento, lo cual traerá como consecuencia el que los estudiantes estén centrados en las actividades que previamente el docente les ha asignado, a fin de que ello les permita incrementar los buenos hábitos y de esta manera se vaya formando la conducta del individuo.

Otra función que ofrece LanSchool consiste en administrar las diversas aplicaciones que distraen a los estudiantes, ya que al configurar previamente el software (establecimiento de parámetros), éste se encargará de cerrar automáticamente todos los programas o aplicaciones que no estén permitidas o en su caso aquellas direcciones
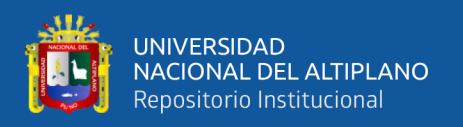

electrónicas (páginas Web) que están restringidas. Esto quiere decir que cuando se cierran las aplicaciones o las páginas que el estudiante tenía abierta y que no están autorizadas por el docente, se está trabajando con un castigo de tipo II, ya que como menciona Ormrod (2005) este tipo de condicionamiento intenta minimizar esas respuestas al eliminar un determinado estímulo, el cual en muchas de las ocasiones es de carácter agradable.

En otras palabras, cuando al alumno se le cierra una aplicación o controla el acceso a determinadas páginas, ya sea de manera automática por el sistema o por el mismo docente, para él esto es un castigo, ya que este tipo de elementos los ve como un estímulo agradable.

Sin embargo, es importante destacar que aunque el software está enfocado hacia el conductismo operante debido a que controla las acciones de los estudiantes, también permite el trabajo colaborativo, lo cual refleja una perspectiva del constructivismo social, ya que este software también cuenta con otro tipo de funciones que permiten trabajar de manera colaborativa, tal es el caso de la opción chat y de la opción compartir la visualización de lo que algún estudiante este realizando en cada uno de los monitores de sus compañeros.

En este sentido, el constructivismo no consiste en transmitir la información hacia los estudiantes, sino que ellos deberán ser capaces de construir su propio conocimiento y comprensión a través de la relación de sus conocimientos previos con su contexto (lo que ya sabe y conceptualiza). Esto quiere decir que debido a que el ser humano constantemente se fija una serie de objetivos, por lo que siempre intenta alcanzarlos, lo cual, lo lleva a que tenga la necesidad de investigar o indagar para conseguir dichas metas. Por lo consiguiente, llega a la escuela con una serie de elementos tales como saberes, habilidades y actitudes los cuales en conjunto intervienen drásticamente en la adquisición

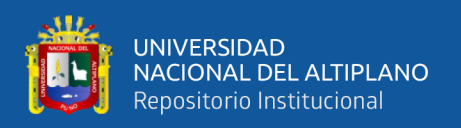

de los nuevos conocimientos. Sin embargo, cuando se parte del conocimiento existente para generar otro nuevo, es importante que los docentes atiendan de los alumnos aquellos aspectos erróneos tales como falsas declaraciones, conceptos equivocados a fin de que su aprendizaje sea más serio, ya que de lo contrario se puede inferir que los resultados logrados o alcanzados serán muy diferentes a los esperados, de allí que los maestros vigilen las representaciones de los alumnos, ya que de ser necesario se les debe brindar la orientación debida. Por lo anterior, es que se han realizado diversas investigaciones sobre como aprende la gente. Dichas investigaciones arrojan que el aprendizaje se incrementa cuando se parte de los conocimientos previos y del seguimiento de lo aprendido por parte del docente, un ejemplo de ello refiere a un experimento realizado con alumnos de sexto grado, a los cuales a algunos se les impartió el tema de física mediante un procedimiento apoyado en la investigación y a otros tantos de manera tradicional, arrojo que aquellos estudiantes que hicieron uso de la investigación entendieron mejor los temas que aquellos que no lo hicieron. Bransford (2000).

De aquí que sea importante hacer uso de la investigación para que los estudiantes construyan su propio conocimiento, es por ello que ante el avance de la tecnología es cada vez más fácil tener acceso a la información ya sea porque está disponible en cualquier momento y también puesto que se puede consultar en cualquier parte, en otras palabras, a nivel mundial a través del uso de Internet y más aún con los nuevos dispositivos móviles tales como los celulares. Por esta razón, los alumnos pueden realizar diversas búsquedas que les permitan adquirir diversos saberes, siempre y cuando el docente los guíe u oriente con la finalidad de evitar que construyan conocimientos erróneos.

Esta construcción del conocimiento puede producirse de dos maneras, ya sea individual o colectivamente. En el primero, el estudiante construye su aprendizaje de

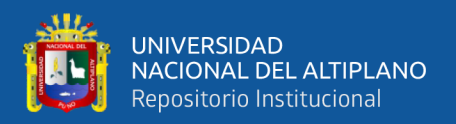

manera personal y en el segundo se adquiere a partir de un grupo de personas que se apoyan entre sí para lograr un aprendizaje (Ormrod, 2005).

Es por ello que a este aprendizaje colectivo se le conoce como constructivismo social. A esta teoría de aprendizaje Vygotsky la describe como "el fruto de la interacción de las personas que lo rodean, la razón de ello es que el ser humano es social por naturaleza y por la cultura. De allí es que el conocimiento se adquiera a partir de esta interacción social".

En este sentido, cabe destacar que, con este tipo de aprendizaje, el estudiante debe aprender a resolver o dar solución a diversos problemas o situaciones que se le puedan presentar a lo largo de su vida, ya sea en el aspecto académico o laboral. Este es un punto importante, ya que de no hacerlo solo obtendrán un aprendizaje condicionado, por tanto, es necesario que también se integren las diversas materias que están cursando en el semestre (interdisciplinariedad), ya que cada una de estas puede incluir aspectos relevantes, en donde los alumnos deban investigar determinados elementos de cada una de ellas. Dichos elementos en conjunto, les permitirá a los alumnos descubrir que aspectos son los mejores para dar solución a los problemas o situaciones que se les planteen.

Por otro lado, es necesario indicar que los alumnos al no estar habituados a construir su propio aprendizaje, sienten que el docente no les da clase, ya que ellos están acostumbrados a que se les da toda la información y el maestro es quien les explica todo, motivo que genera que ya no tengan que investigar y que no asocien los conceptos con situaciones reales, lo cual origina que cuando se les presenten problemas reales no sepan cómo dar solución a este con aquellos conocimientos que poseen. Ante tal situación es necesario cambiar la idea errónea que tiene el alumno respecto a que el docente es quien

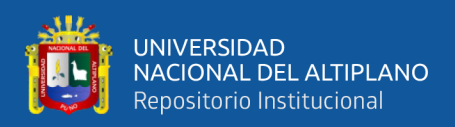

debe proporcionar todos los conocimientos y que ahora éste se convierte en un facilitador únicamente.

En relación a lo anterior, la investigación realizada por Zalcberg (2000) menciona que es necesario el vincular las diversas materias en la resolución de un problema o situación real, ya que con ello se está guiando al estudiante a construir su propio conocimiento y más aún, se le está enseñando a dar solución a diversos problemas. De allí que se infiera que, al trabajar con este tipo de estrategias, el alumno ya no intente dar solución a un trabajo o problema en específico a través de repetir o seguir un proceso determinado si este se hubiese enseñado mediante el método tradicional, sino que ahora él tendrá la capacidad o habilidad de imaginar o reflexionar sobre nuevas soluciones, ya que ello le hará comprender que los problemas tienen diversas maneras de resolverse.

Sin embargo, aun cuando el docente haga uso de elementos conductistas tal como el software LanSchool, si este les plantea a los estudiantes actividades constructivistas, también les estará enseñando a construir sus estructuras cognitivas y a desarrollar su pensamiento crítico y diversas habilidades, en consecuencia, él docente estará trabajando bajo un enfoque constructivista.

De aquí que surja la necesidad de que las actividades que el docente les proporcione a los estudiantes estén diseñadas bajo un enfoque constructivista, ya que ello les permitirá adquirir sus propios conocimientos. Por tanto, las actividades que el docente desarrolle, deben estar enfocadas hacia esta perspectiva teórica, ya que con ello se podrá cumplir con los pilares de la educación propuesto por la "UNESCO", los cuales son el aprender a aprender, aprender a hacer, aprender a servir y aprender a ser, lo que es lo mismo a que ahora los alumnos no solo deben utilizar el conocimiento adquirido, sino que además deben aprender a trabajar conjuntamente con otros y para otros (aprender a

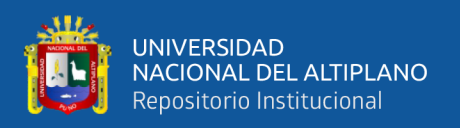

trabajar en equipo) con la finalidad de desarrollar sus competencias que le permitan resolver diversos problemas, tener la capacidad de enfrentar los retos que día a día se dan, así como también ser responsable de lo que realiza en pro de su bienestar con el objetivo de vivir bien.

Por esta razón es que las actividades deben apoyarse de elementos tecnológicos para que los estudiantes puedan hacer uso de este tipo de recursos. Un ejemplo de ello es el Internet, el cual se utilizará como medio de comunicación y de investigación. En este sentido, se puede tomar como ejemplo el uso de la estrategia WebQuest, la cual fortalece en el educando la autoconciencia, metacognición y autoanálisis; consiguiendo convertirlos en sujetos jueces de su aprendizaje y con ello conocer sus fortalezas y debilidades, renovándolas adecuadamente (Adell, 2004), ya que el verdadero trabajo consiste en que los estudiantes construyan sus propias respuestas a través de las búsquedas de información en diversos medios (libros, Internet), asimismo trabajando colaborativamente con sus pares y haciendo uso de todas sus habilidades cognitivas.

#### **2.2.1.4. Ambiente de Aprendizaje**

De acuerdo con González y Flores (2000) "Un medio ambiente de aprendizaje es el lugar donde la gente puede buscar recursos para dar sentido a las ideas y construir soluciones significativas para los problemas" (p. 100).

Herrera (2006) menciona que los ambientes de aprendizaje se componen de herramientas, actividades, actores, ambiente socio-cultural y de componentes pedagógicos, siendo las actividades el punto central que permitirá vincular los otros elementos, los cuales al trabajar en conjunto y de una manera ordenada, permitirán alcanzar exitosamente las metas establecidas. Por tanto, cada uno de ellos se refiere a:

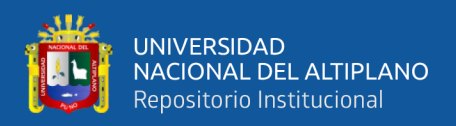

a) Herramientas: corresponde a los aspectos tecnológicos hardware y software.

b) Actores: profesores y estudiantes.

c) Actividades: acciones que los estudiantes deberán realizar para adquirir su propio conocimiento.

d) Ambiente socio-cultural: el lugar donde se desarrollarán las actividades.

e) Componentes pedagógicos: contenido.

Por tanto, de esta situación es que surge la necesidad de implementar un software que permita administrar una clase, es por ello que ante tal situación se hace uso de LanSchool, ya que cuando se utiliza dicha aplicación, el docente puede observar en su monitor una ventana en la cual se visualiza cada una de las pantallas de los equipos que integran el centro de cómputo y con ello verificar lo que cada estudiante está realizando, como consecuencia, el docente tendrá un mayor control de lo que cada estudiante está efectuando. La razón de ello es que podrá administrar desde su equipo de cómputo todas las actividades asignadas a los estudiantes, lo que dará como resultado que el docente ya no se descuide y pierda de vista a algunos estudiantes al estar caminando entre los pasillos de todo el centro de cómputo, ya que, de lo contrario, ese lapso de tiempo puede ser aprovechado por algún otro para que se distraiga.

No obstante, esto no significa que el docente deje de lado el apoyo directo hacia los estudiantes cuando les surge algún problema, ya que en el momento en que alguno de ellos tenga alguna situación, le podrán enviar un mensaje al docente para que lo auxilie en el problema o duda suscitada. Al recibir esta solicitud, el docente abrirá una sesión de chat o inclusive controlará remotamente el equipo del alumno para brindar la ayuda

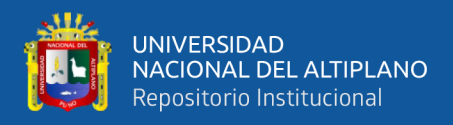

requerida. Por esta razón, es que ya no tiene que trasladarse hasta el lugar del estudiante,

sino que ahora la asesoría la dará desde su computadora.

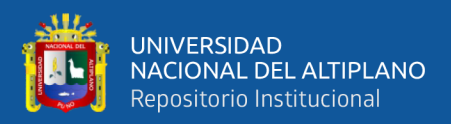

# **CAPITULO III**

# **MATERIALES Y MÉTODOS**

# **3.1. UBICACIÓN GEOGRÁFICA DEL ESTUDIO**

La Institución Educativa Secundaria "Agro Industrial" de Crucero, se ubica en el distrito de Crucero, Provincia de Carabaya, Departamento de Puno, se ubica a 4150 msnm; en la actualidad cuenta con una población escolar de 478 estudiantes, entre varones y mujeres, distribuidos en 20 secciones de primero a quinto, cuenta a su vez con 01 Director titular, 39 docentes, 06 personal administrativo, 11 personal de CAS.

El 60 % de los padres de familia de la Institución Educativa cuentan con grado de instrucción secundaria completa, 30 % con primaria incompleta y el 10% son analfabetos; en quienes la economía familiar es precaria por cuanto un porcentaje de la población se encuentra focalizada en el Programa Juntos, y se considera en zona de extrema pobreza; identificándose que el 40 % de la infraestructura de las viviendas son de adobe.

### **3.2. POBLACIÓN Y MUESTRA DEL ESTUDIO**

#### **3.2.1. Población**

Población es el conjunto de todas las unidades que tienen una característica común la cual se desea estudiar. Dependiendo del número de elementos que la conforman puede ser finita o infinita.

La población a investigar está constituida por los estudiantes matriculados en el primero grado de la I.E "Agro Industrial" – Crucero, y la distribución de estudiantes es por secciones de la siguiente manera:

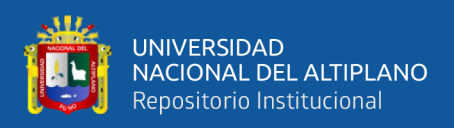

| <b>SECCIÓN</b>              | $N^{\rm o}$ |
|-----------------------------|-------------|
| А                           | 22          |
| B                           | 25          |
| $\mathcal{C}_{\mathcal{C}}$ | 25          |
| D                           | 24          |
| <b>TOTAL</b>                | 96          |

*Tabla 1: Número De Estudiantes Del 1º grado de educación secundaria de la I.E. "Agro Industrial" - Crucero.*

**FUENTE:** Nómina de matrícula 2017, I.E. "Agro Industrial" – Crucero **ELABORACION:** La autora

#### **3.2.2. Muestra**

Para determinar la muestra se asume el muestreo no probabilístico y mediante el método de lotería.

Se sorteó las secciones a trabajar. Según el sorteo realizado se obtuvo como grupo

experimental a la sección "B" y como grupo de control a la sección "C" como se

muestra en el siguiente cuadro:

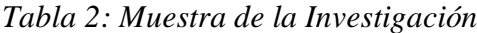

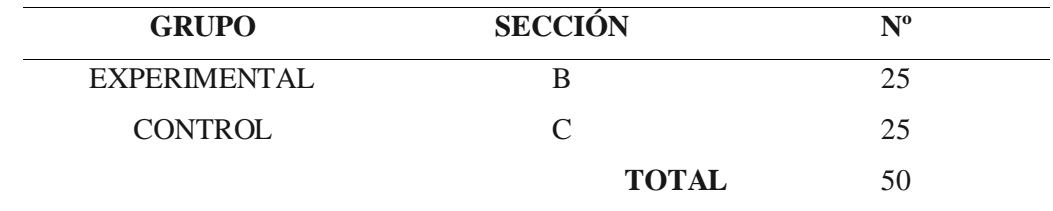

**FUENTE:** Método de la lotería.

# **3.3. DISEÑO ESTADÍSTICO**

#### **3.3.1. Tipo de investigación**

Según Ary, Jacobs y Razabieh el presente trabajo corresponde al tipo

experimental.

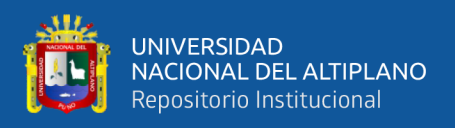

#### **3.3.2. Diseño de la Investigación**

Según Ary, Jacobs y Razabieh el presente trabajo corresponde al diseño de Investigación CUASI – EXPERIMENTAL, con pre y post prueba, con grupo de control no aleatorio.

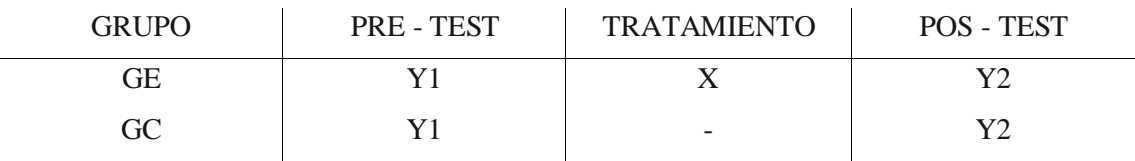

### **3.4. MATERIAL EXPERIMENTAL**

Los materiales que se utilizará para llevar a cabo la siguiente investigación son los que a continuación se mencionan:

- Programación anual.
- Unidades didácticas.
- Sesiones de aprendizaje.
- Computadoras.
- Guías de aprendizaje.
- Textos de consulta.

# **3.5. TÉCNICAS E INSTRUMENTOS DE RECOLECCIÓN DE DATOS**

### **3.5.1 Técnicas**

Para Arístegui nos indica que "La técnica, es un medio procesual didáctico, que

sirve para averiguar y diagnosticar el rendimiento escolar en un momento determinado".

La técnica a emplearse en la presente investigación es el "examen".

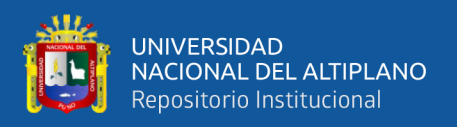

#### **3.5.2 Instrumentos**

Según Hernández, Fernández & Baptista nos expresan que, Un instrumento "es un recurso que utiliza el investigador para registrar información o datos sobre las variables que tiene en mente"

El instrumento a utilizar en este trabajo de investigación son prácticas calificadas.

## **3.6. PROCEDIMIENTO DEL EXPERIMENTO**

Para llevar adelante el presente trabajo de investigación se desarrollará los pasos que a continuación se mencionan:

- Primero, se presentará una solicitud al director de la I.E. "Agro Industrial" Crucero, para la respectiva autorización de la realización de la investigación, para lo cual se contará con el oficio de la dirección de investigación para que de garantía a la petición.
- Segundo, se realizará la coordinación con el profesor titular y estudiantes para realizar la investigación.
- Tercero, en el grupo experimental y de control se aplicará un pre test de los saberes previos.
- Cuarto, en el grupo experimental se desarrollará las sesiones con la utilización del LanSchool, mientras que en el grupo de control se desarrollará las sesiones con ausencia del software.
- Quinto, una vez finalizado el trabajo de investigación se aplicará un pos test a ambos grupos, con los mismos criterios de evaluación y de los mismos contenidos.

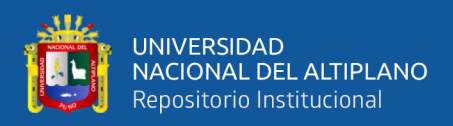

#### **3.7. PLAN DE TRATAMIENTOS DE DATOS**

Para el tratamiento de datos se consideran los exámenes de proceso y el examen final, las cuales se realizarán de la siguiente manera:

- 1. Sistematización y organización de los datos
- 2. Elaboración de cuadros de distribución de frecuencias.
- 3. Elaboración de gráficos porcentuales (circulares, barras, histogramas)
- 4. Obtención de estadísticos de tendencia central, dispersión y media aritmética.
- 5. Interpretación de los datos estadísticos.

## **3.8. DISEÑO ESTADÍSTICO PARA LA PRUEBA DE HIPÓTESIS**

El diseño estadístico es:

- Identificar los valores de tendencia central y de dispersión para analizar las pruebas de entrada y las pruebas de salida aplicando la fórmula para datos agrupados.
- Identificar las diferencias de medias entre:
	- Las pruebas de entrada de los grupos experimental y de control.
	- Las pruebas de entrada y salida del grupo experimental.
	- Las pruebas de salida de los grupos experimental y de control.
- En todos los casos se aplicará la prueba de hipótesis de medias poblacionales cuya fórmula es la siguiente: "distribución z", este diseño se utiliza cuando las muestras son mayores a 30. (GUTIERREZ, F., TUMI, J. (2002). Puno. Diseños estadísticos aplicados a la investigación: 202)

Para hallar Zc (zeta calculada, se utiliza la fórmula:

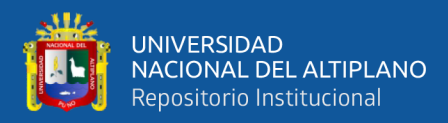

$$
Zc = \frac{\overline{x_1} - \overline{x_2}}{\sqrt{\frac{S_1^2}{n_1} + \frac{S_2^2}{n_2}}}
$$

Donde:

- $\sqrt{\overline{x_1}}$  y  $\overline{x_2}$  = medias muestrales.
- $\checkmark$   $S_1^2$  y  $S_2^2$  = varianzas de las muestras.
- $\mathbf{v}$   $n_1$  y  $n_2$  = tamaño de las muestras.
- $\checkmark$   $Zc$  = zeta calculada.

### **3.9. VARIABLES**

#### **Variable independiente**

Uso de LanSchool

#### **Variable dependiente**

Aprendizaj

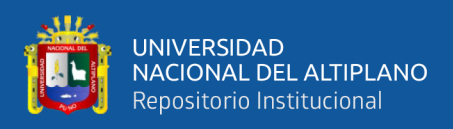

# **3.9.1. Operacionalización de Variables**

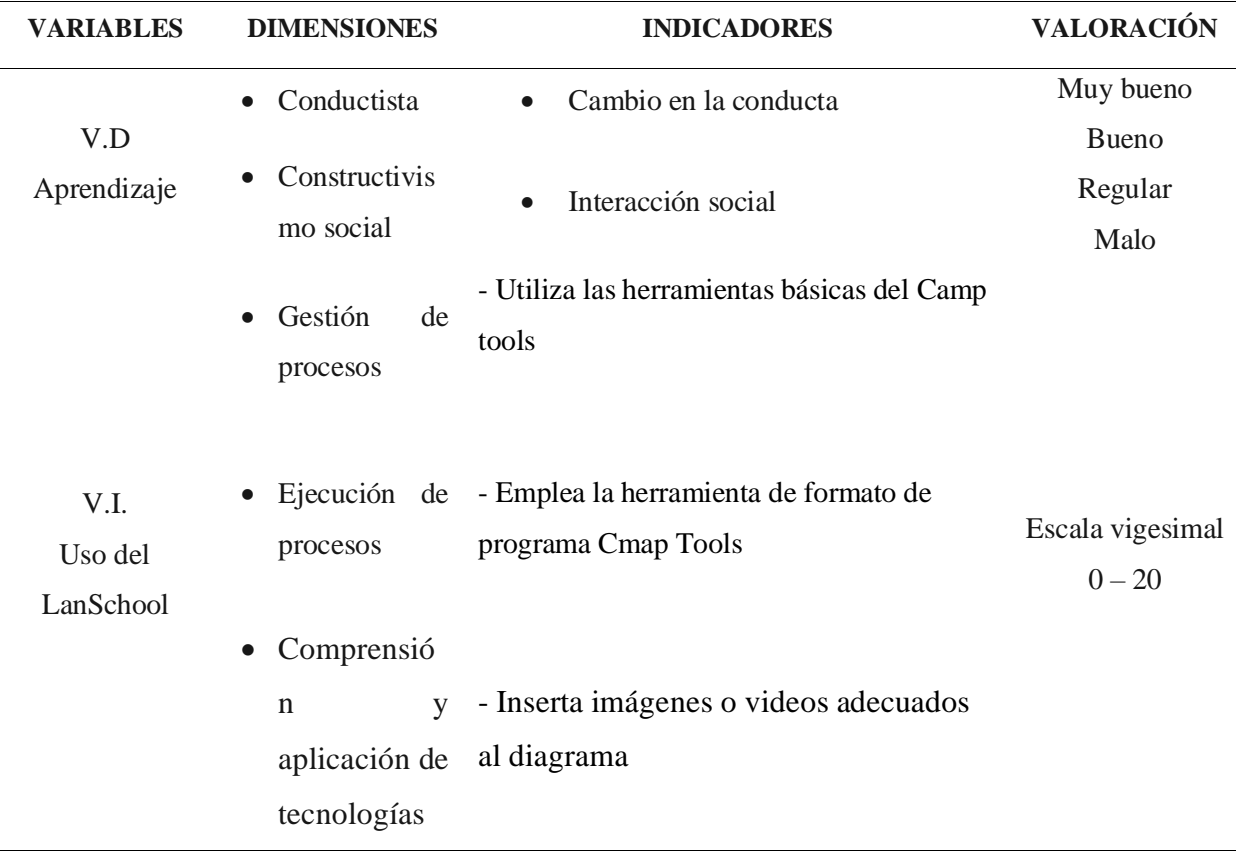

## *Tabla 3: Operacionalización de Variables*

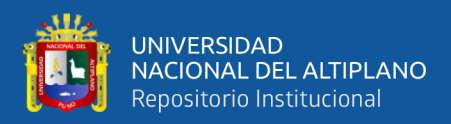

# **CAPÍTULO IV**

# **RESULTADOS Y DISCUSIÓN**

En este capítulo se presentan los resultados de la investigación realizada a su respectivo análisis e interpretación, las mismas que están organizadas en dos aspectos los resultados de las notas obtenidas en la pre-prueba y en la segunda parte los resultados en las notas obtenidas en la post-prueba tanto en los grupos de control y experimental. Los resultados del procesamiento de datos se han realizado con el software SPSS v.23.

#### **4.1. RESULTADOS**

#### **4.1.1. Resultados obtenidos de la pre-prueba.**

Antes de iniciar el tratamiento experimental, y para poder determinar el aprendizaje, se aplica una pre-prueba, cuyos resultados nos permiten determinar las características comunes de ambos grupos a través de la comparación; y a partir de ella realizar el tratamiento experimental.

#### **4.1.2. Resultados de la pre-prueba del grupo experimental y del grupo control.**

Estos dos grupos estuvieron integrados por los Alumnos de la Institución Educativa "Agro Industrial" – Crucero, en el I trimestre del año académico 2019, a quienes se les aplico una pre-prueba con la intención de identificar los conocimientos previos que poseen sobre el área computación, e identificar si ambos grupos se encontraban en el mismo nivel, obteniendo los siguientes resultados.

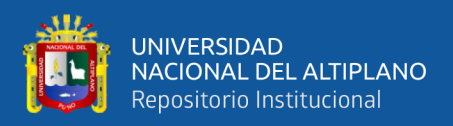

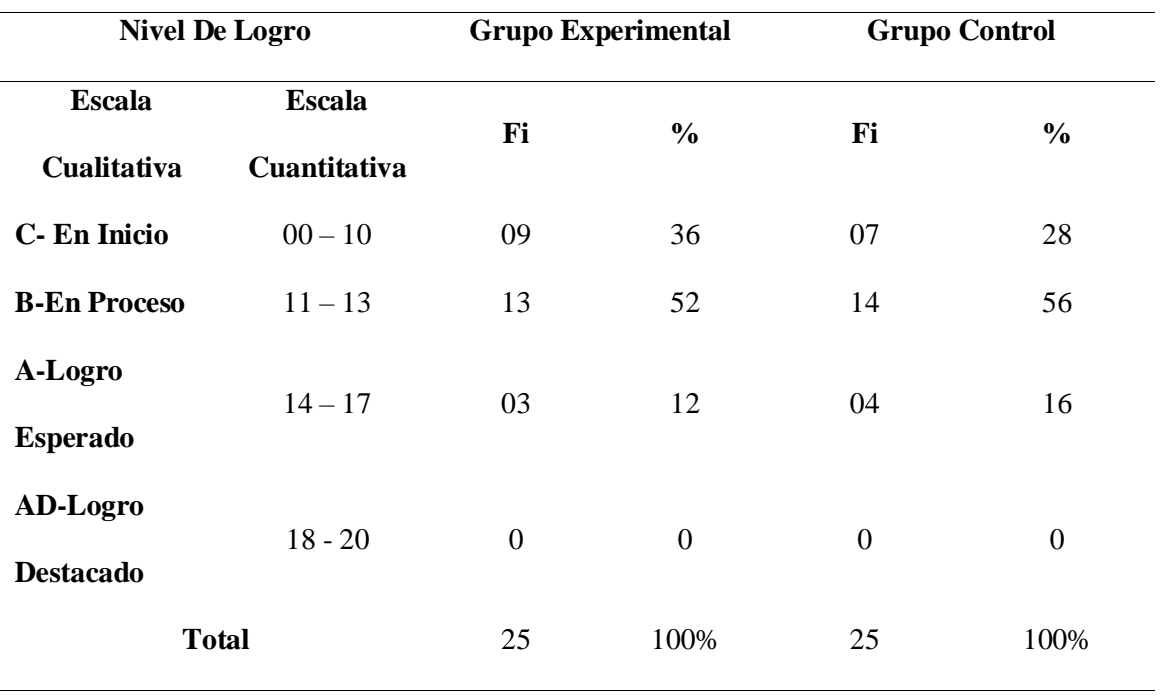

*Tabla 4: Distribución según notas obtenidas en la pre-prueba del grupo experimental y de control de alumnos de la institución educativa "Agro Industrial" – Crucero.*

**FUENTE:** Pre - Test

**AUTOR:** La autora

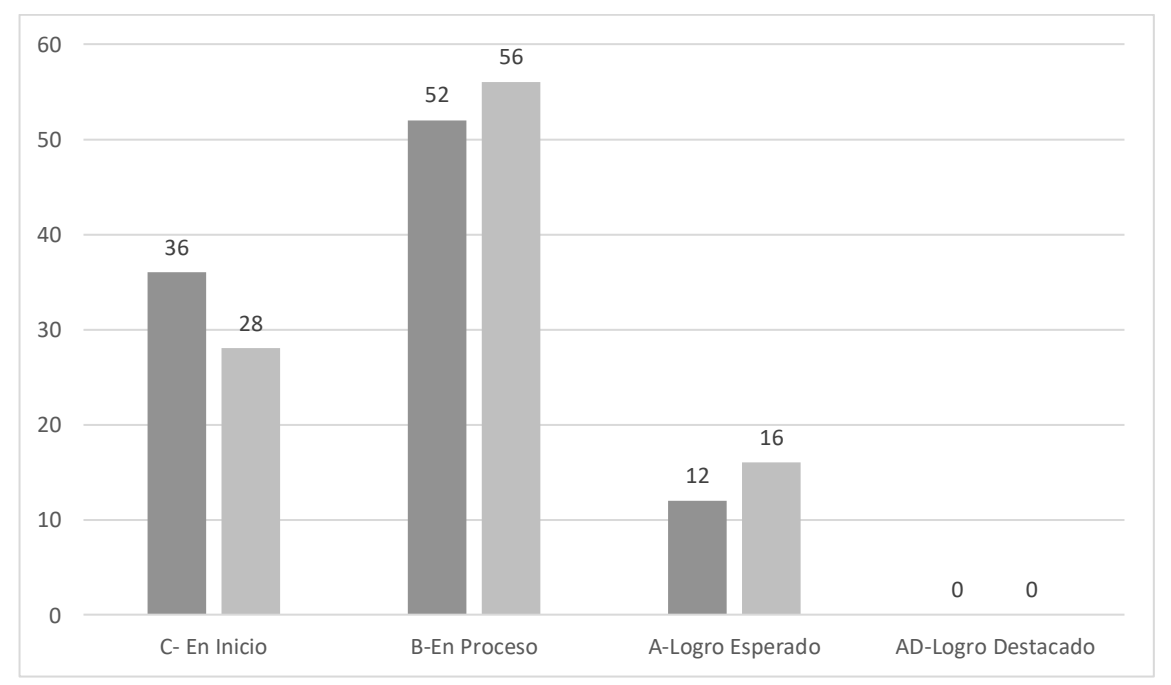

*Figura 1: Distribución según notas obtenidas en la pre-prueba del grupo experimental y de control de alumnos de la institución educativa "Agro Industrial" – Crucero.*

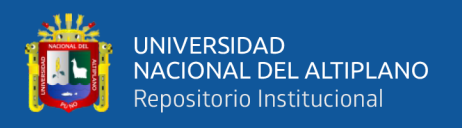

### **Interpretación:**

Teniendo en cuenta los resultados obtenidos en la Tabla N° 3 se observa que, en el grupo control con 52% están en proceso de aprendizaje, un 12% están en un logro esperado, mientras que 36% están en un nivel de inicio.

En cuanto al Grupo experimental se obtuvieron que, el 56% están en proceso de aprendizaje, un 16% están en un logro esperado, mientras que un 28% están en un nivel de inicio.

Solo el 12% y un 16% en cuantos a los dos grupos tienen un nivel de logro esperado, lo que significa que han logrado un aprendizaje adecuado.

Por otra parte, se observa que ningún alumno ha obtenido un logro Destacado, lo cual significa que su aprendizaje en el área de computación, tiene que mejorar para poder logra un aprendizaje significativo.

### **4.1.3. Cálculos de Medida de tendencia central y dispersión**

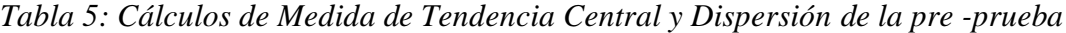

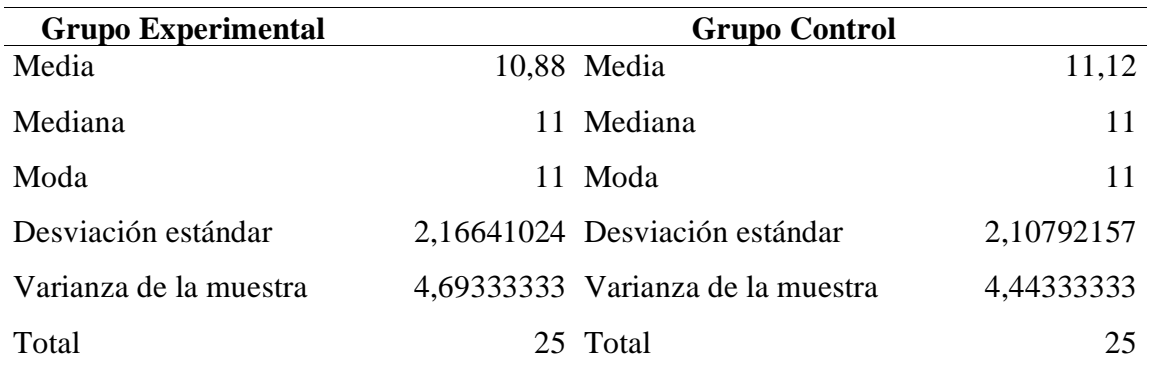

#### **4.1.4. Prueba de Hipótesis**

La prueba de la Hipótesis se dio de la siguiente Manera:

#### **Paso 1) Hipótesis**

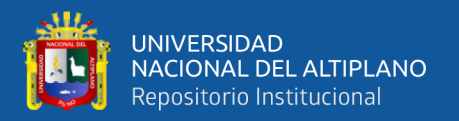

**Hipótesis Nula: (Ho):** El promedio de las notas obtenidas por el grupo experimental es similar al promedio de notas obtenidas por el grupo de control en la pre-prueba antes del uso de la aplicación de LanSchool en el aprendizaje.

$$
\mu_e = \mu_c
$$

**Hipótesis Alterna (Ha):** El Promedio de las notas obtenidas por el grupo experimental es diferente al promedio de las notas obtenidas por el grupo de control en la pre-prueba antes del uso de la aplicación de LanSchool en el aprendizaje.

 $\mu_e \neq \mu_c$ 

**Paso 02) Nivel de Significancia:** 

 $\alpha$  = 0.05 = 5%

**Paso 03) Valores Críticos y de Prueba:** 

 $Z= 0.3971$ 

### **Paso 04) Regla de Decisión**

Según lo Calculado nos indica que la Z cae en la Región de aceptación, es decir acepta la Hipótesis nula (Ho)

### **4.2.1 Resultados de la prueba de Post Test**

Después de realizar el tratamiento experimental en el grupo experimental, para poder determinar el aprendizaje alcanzado, se aplica un post-prueba cuyos resultados nos permiten determinar las características obtenidas tanto en el grupo experimental como en el grupo de control.

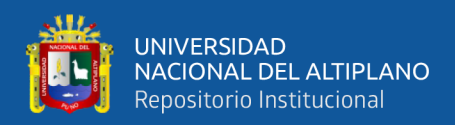

#### **4.2.2. Resultados de la post-prueba del grupo experimental y del grupo control.**

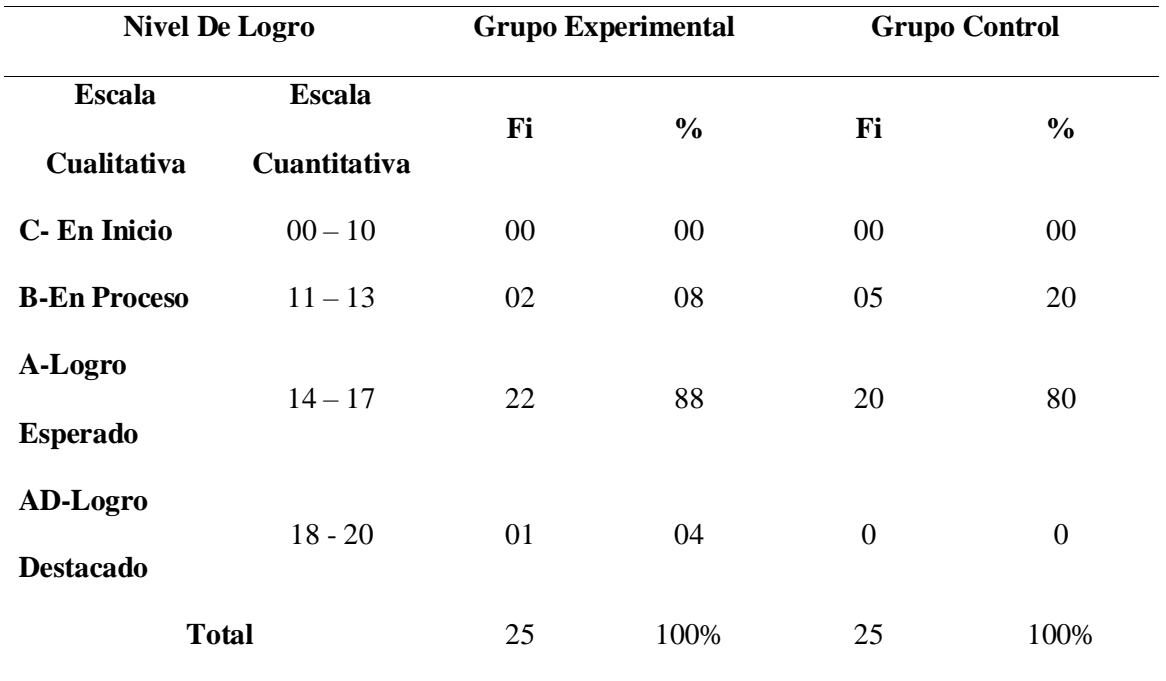

*Tabla 6: Distribución según notas obtenidas en la post-prueba del grupo experimental y de control de alumnos de la institución educativa "Agro Industrial" – Crucero.*

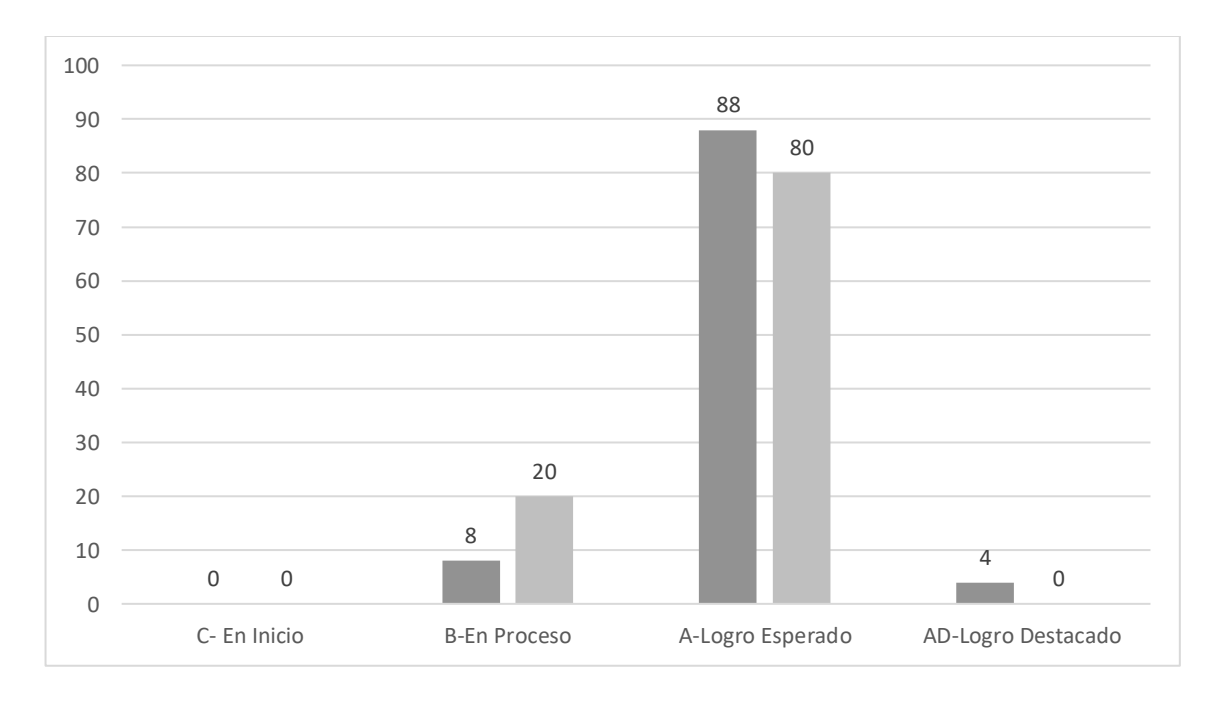

*Figura 2: Distribución según notas obtenidas en la post-prueba del grupo experimental y de control de alumnos de la institución educativa "Agro Industrial" – Crucero.*

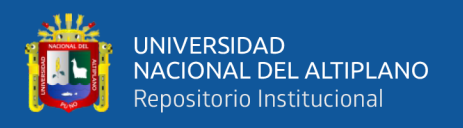

### **Interpretación:**

Teniendo en cuenta los resultados obtenidos en la Tabla N° 4 se observa que, en el grupo control con 80% están en logro esperado, un 20% están en proceso.

En cuanto al Grupo experimental se obtuvieron que, el 88% están en logro esperado, un 08% están en proceso, mientras que un 04% están en logro destacado.

Solo un 04% en cuanto al grupo experimental obtuvo un nivel de logro destacado, en cuanto al grupo control obtuvo un 0%.

Esto nos indica que, en cuanto al nivel de aprendizaje existe un progreso adecuado, en el grupo que ms se vio el progreso fue en el experimental, lo cual no ocurre lo mismo en el gripo control por no haber obtenido un logro adecuado.

#### **4.2.3. Cálculos de Medida de tendencia central y dispersión**

*Tabla 7: Cálculos de Medida de tendencia centra y dispersión de la post prueba*

| <b>Grupo Experimental</b> | <b>Grupo Control</b> |                                   |            |
|---------------------------|----------------------|-----------------------------------|------------|
| Media                     |                      | 14,76 Media                       | 13,96      |
| Mediana                   |                      | 15 Mediana                        | 14         |
| Moda                      |                      | 14 Moda                           | 15         |
| Desviación estándar       |                      | 1,33166562 Desviación estándar    | 1,7907168  |
| Varianza de la muestra    |                      | 1,77333333 Varianza de la muestra | 3,20666667 |
| Total                     |                      | 25 Total                          | 25         |

#### **4.2.4. Prueba de Hipótesis**

La prueba de la Hipótesis se dio de la siguiente Manera:

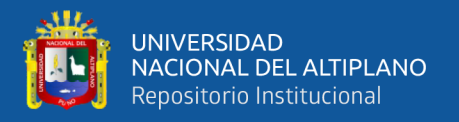

#### **Paso 1) Hipótesis**

**Hipótesis Nula: (Ho):** El promedio de las notas obtenidas por el grupo experimental es igual al promedio de notas obtenidas por el grupo de control en la post-prueba después del uso de la aplicación de LanSchool en el aprendizaje.

$$
\mu_e = \mu_c
$$

**Hipótesis Alterna (Ha):** El Promedio de las notas obtenidas por el grupo experimental es mayor al promedio de las notas obtenidas por el grupo de control en la Post-prueba después del uso de la aplicación de LanSchool en el aprendizaje.

 $\mu_e > \mu_c$ 

#### **Paso 02) Nivel de Significancia:**

 $\alpha$  = 0,05 = 5%

**Paso 03) Valores Críticos y de Prueba:** 

 $Z= 1.794$ 

#### **Paso 04) Regla de Decisión**

Según lo Calculado nos indica que la Z cae en la Región de rechazo, es decir acepta la Hipótesis Alterna (Ha).

### **4.2. DISCUSIÓN**

El LanSchool un software de gestión de aula que permite el control total de los dispositivos u ordenadores en el aula y hacerlo en tiempo real. Esto permite que se pueda controlar lo que los estudiantes realizan en cada ordenador y así poder tener una mayor concentración en los estudiantes hacia lo que se realiza, esto debido a que los estudiantes tienden a distraerse en las actividades que se realizan.

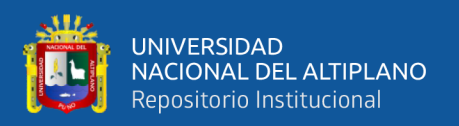

Por este motivo, proyecto de investigación se orientó en encontrar la solución al problema planteado ¿De qué manera el uso del software LanSchool, mejora el aprendizaje de los estudiantes del primer grado de la Institución Educativa "Agro Industrial" – Crucero, en el I trimestre del año académico 2019?, y para poder lograrlo se realizó un estudio aplicando el LanSchool en los estudiantes , esto se logró mediante el uso de una prueba, con el propósito de conocer cómo es su aprendizaje y su mejora en cuanto se aplica las pruebas.

Respecto al LanSchool y las TIC.Con el paso del tiempo las nuevas tecnologías de la información y comunicación están siendo incorporadas cada vez más en diversas áreas, esto debido a que brindan grandes oportunidades y ventajas. Tal es el caso del uso de la computadora, la cual debido a su gran poder de procesamiento y flexibilidad permiten trabajar con diversas aplicaciones al mismo tiempo, por tal motivo pueden ser adaptadas fácilmente a cualquier área.

Esta flexibilidad hace que una computadora cumpla con una determinada función, la cual está establecida por el software o aplicación que tengan instalado, ya que este es el que establece la tarea o acción que los equipos de cómputo deben realizar, este es un motivo por el cual existe una gran diversidad de software. En este sentido, se puede indicar que la computadora es una "máquina de uso general porque puede configurarse (programarse) de manera que cumpla gran cantidad de objetivos humanos. En otras palabras, en un sentido importante, podemos decir que nos proporciona una caja de herramientas". Crook (1998, p. 38).

Según la Tabla 4 que se refiere a la Distribución según notas obtenidas en la preprueba del grupo experimental y de control de alumnos de la institución educativa "Agro Industrial" – Crucero. De los datos obtenidos podemos afirmar que se acepta la hipótesis

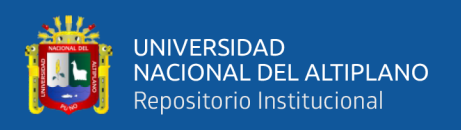

nula, indicando que el grupo control como el grupo experimental tienen condiciones de aprendizaje iguales, esto antes del uso de la aplicación del LanSchool, cuyo nivel está en proceso e Inicio.

Según la Tabla 6 que se refiere a la Distribución según notas obtenidas en la postprueba del grupo experimental y de control de alumnos de la institución educativa "Agro Industrial" – Crucero. De los datos obtenidos podemos afirmar que el nivel de aprendizaje del grupo experimental es mayor en comparación al grupo de control después del uso de la aplicación de LanSchool en su aprendizaje.

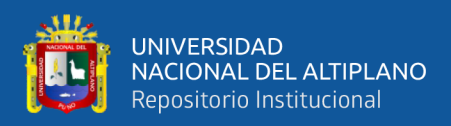

# **V. CONCLUSIONES**

#### **PRIMERA:** Se determinó que la aplicación del Software LanSchool como herramienta

mejora el aprendizaje de los estudiantes y que tiene un impacto en cuanto al control de las distracciones que presentan los alumnos de la Institución Educativa "Agro Industrial" – Crucero, teniendo un efecto positivo, como se ha demostrado al realizar la Prueba Zeta obteniendo un valor de 1,794 aceptado así la hipótesis alterna que expresa que el nivel de aprendizaje del grupo experimental es mayor en comparación al grupo de control, lo que nos demuestra que el Nivel de Aprendizaje se mejora en los estudiantes haciendo uso del Software LanSchool como herramienta en el aprendizaje de computación.

**SEGUNDA:** Se analizó que los alumnos se distraen con las numerosas aplicaciones

Cuando realizan alguna actividad propuesta por el docente, las cuales al ser cerradas por dicha aplicación o por el mismo docente, va generando en el estudiante el que pierda el interés por abrir este tipo de aplicaciones, dando como resultado que se esté formando un cambio en la conducta.

**TERCERA:** Se diagnosticó que las actitudes de los estudiantes mejoran con el uso del

Aplicación LanSchool, La razón de ello corresponde a que como dicho software (LanSchool) tiene una influencia conductista, ya permite moldear la conducta de los estudiantes a partir del uso de algunas funciones por parte del docente, tales funciones se refieren al cierre de aplicaciones no autorizadas o del bloqueo de pantalla.

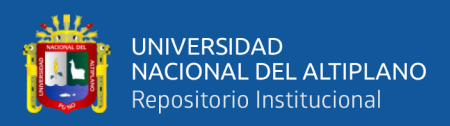

# **VI. RECOMENDACIONES**

#### **PRIMERA:** La aplicación del Software LanSchool como herramienta, promoverá en

Los estudiantes una actitud de interés por el uso de las nuevas tecnologías que le ayuden en su propio aprendizaje, facilitando la autoformación y autodesarrollo. Por ello se sugiere promover la implementación del Software LanSchool en el proceso enseñanza – aprendizaje en todas las áreas.

**SEGUNDA:** El aprendizaje del Área Ingles es muy importante, por ello se debe de

Aplicar el uso del Software LanSchool como herramienta, en la enseñanza – aprendizaje, formando en los educandos a través de las estrategias metodológicas activas, un andamiaje adecuado entre compañeros.

**TERCERA:** A los Docentes y Autoridades de Instituciones Superiores introduzcan y den

énfasis en el currículo el desarrollo y capacitación relacionada a la aplicación del Software LanSchool como herramienta en todas sus actividades de aprendizaje, la cual influye directa y positivamente en el logro del aprendizaje significativo de los mismos.

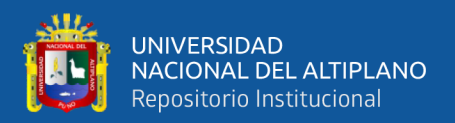

# **VII. REFERENCIAS BIBLIOGRAFICAS**

Palomino, P. (2003). Diseños y técnicas de investigación educativa. Puno: Titikaka-

FCEDUC- UNAP

Gutierrez, F., TUMI, J. (2002). Diseños estadísticos aplicados a la educación (2º ed.). Puno:

Charaja, F. (2001). Manual básico de investigación. Puno: FCEDUC

Yabar, G. (2003). Evaluación educativa (3º ed.). Puno: Titikaka- FCEDUC-UNAP.

Adell, J. (2004). *Internet en el aula: Las WebQuest*. En Revista electrónica de Tecnología

Educativa, no. 17. Recuperado el 14 de febrero de 2011, de http://www.uib.es/depart/gte/edutec-e/revelec17/adell\_16a.htm

Crook, Ch. (1998.*Ordenadores y aprendizaje colaborativo*. Madrid, España: **Ediciones** 

Morata. Dexter, S. y Watts, S. (2003, Mayo 24). El Pensamiento Crítico, Más Allá del

 Procesador de Texto; EDUTEKA, Edición 17, Recuperado el 06 de enero de 2011,

De http://www.eduteka.org/imprimible.php?num=166

Epper, R. y Bates, A. (2004). *Enseñar al profesorado cómo utilizar la tecnología: Buenas prácticas de instituciones líderes*. Barcelona, España: UOC.

Escamilla, D. J. (2000). *Selección y uso de tecnología educativa*. México D.F, México: Trillas.

Hernández, S. R., Fernández, C. C., Baptista, L. P. (2006). *Metodología de la Investigación*. (4ª. Ed.). Distrito Federal, México: McGraw Hill.

Herrera, B. M. (2006) *Consideraciones para el diseño didáctico de ambientes virtuales de aprendizaje: una propuesta basada en las funciones cognitivas del aprendizaje.* Recuperado 16 de octubre de 2010, de http://www.rieoei.org/deloslectores/1326 Herrera .pdf

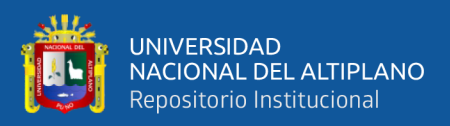

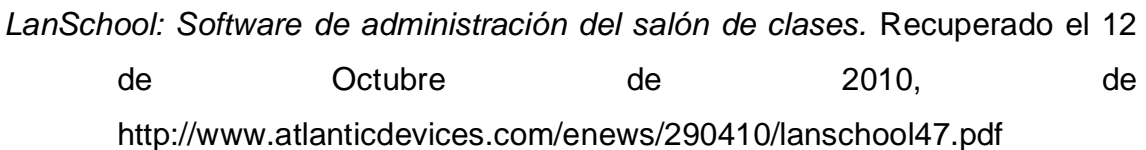

- Marqués, G. P. (2000). *Impacto de las TIC en educación: funciones y limitaciones*. Recuperado el 12 de enero de 2011, de <http://peremarques.pangea.org/siyedu.htm> Matt Villano. (2006, May). Remote Control. Technology & Learning, 26(10), 8,10,12.
- Oblitas, G. L. y Bruner, C. (1989). *Instrucción asistida por computadora y problemas de aprendizaje*. [en línea]. Bogotá, Colombia. Fundación Universitaria Konrad

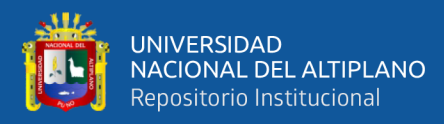

# **ANEXOS**

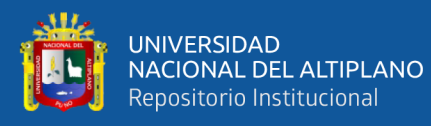

## **SESIONES DE APRENDIZAJE**

# **I. DATOS INFORMATIVOS**

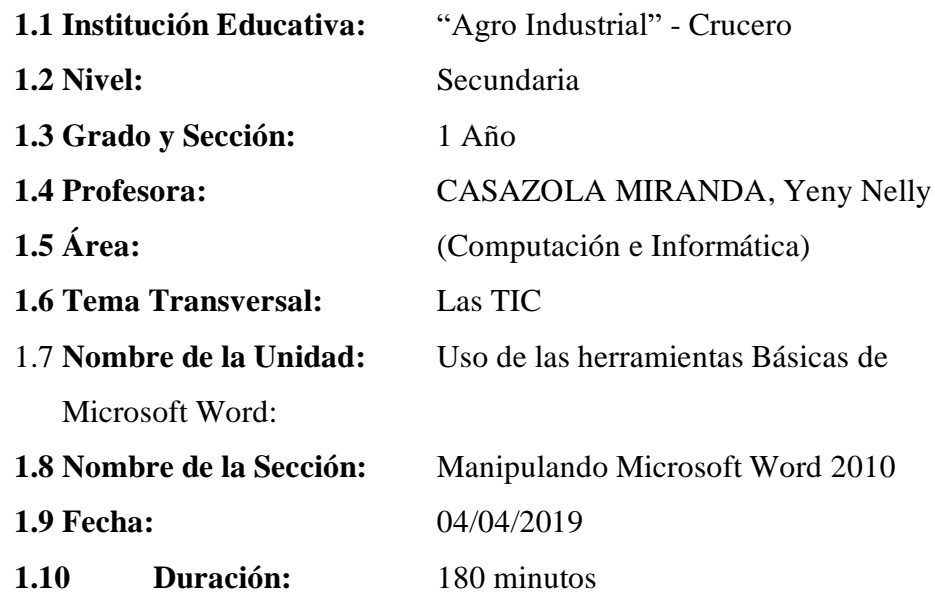

# **II. CUADRO DE CAPACIDADES:**

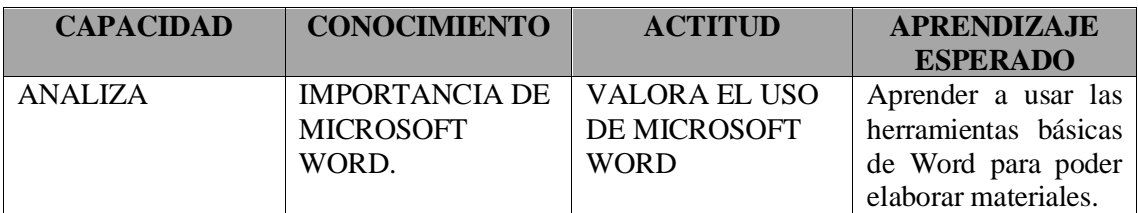

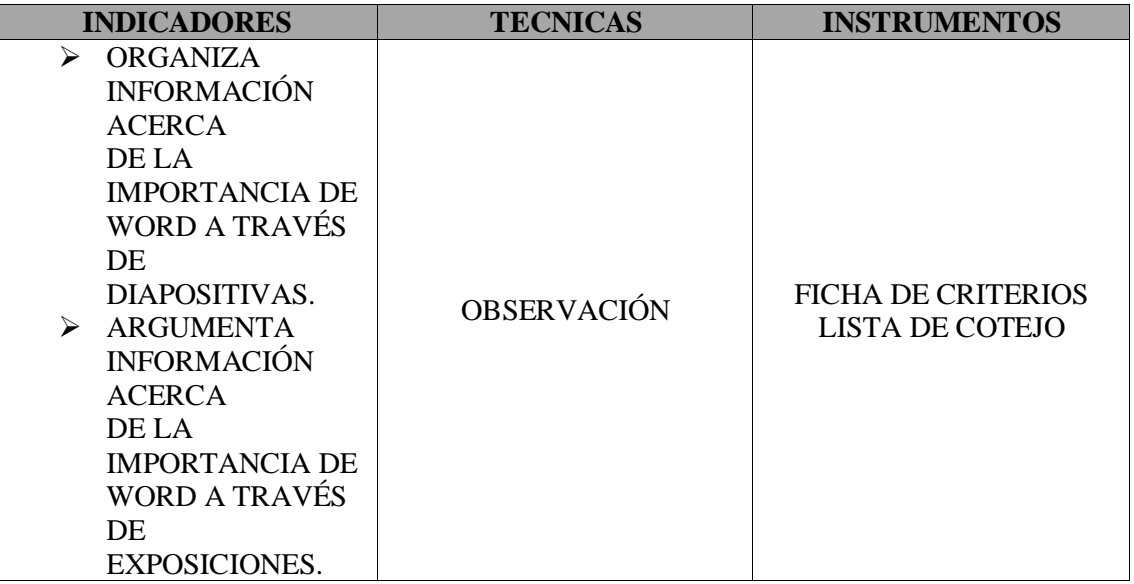

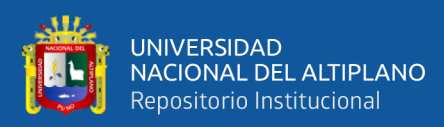

# **III. DESARROLLO DE LA SESIÓN**

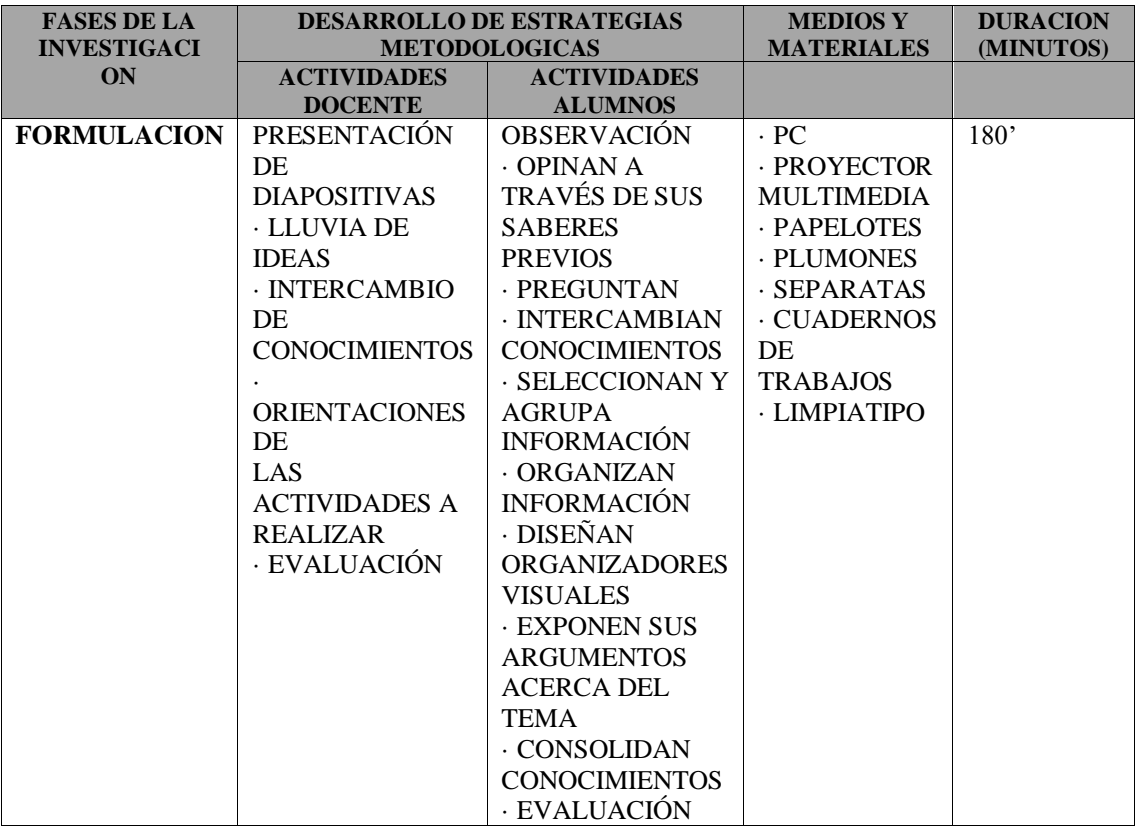

**\_\_\_\_\_\_\_\_\_\_\_\_\_\_\_\_\_\_\_\_\_\_ \_\_\_\_\_\_\_\_\_\_\_\_\_\_\_\_\_\_\_\_\_\_\_**

#### **IV. BIBLIOGRAFIA**

- · SEPARATAS DE WORD 2010
- · WWW. GOOGLE
- [· WWW.AULACLIC.COM](http://www.aulaclic.com/)

# **DIRECTOR PROFESOR(A)**

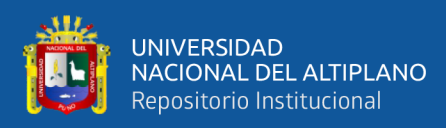

# **PLAN DE INVESTIGACIÓN**

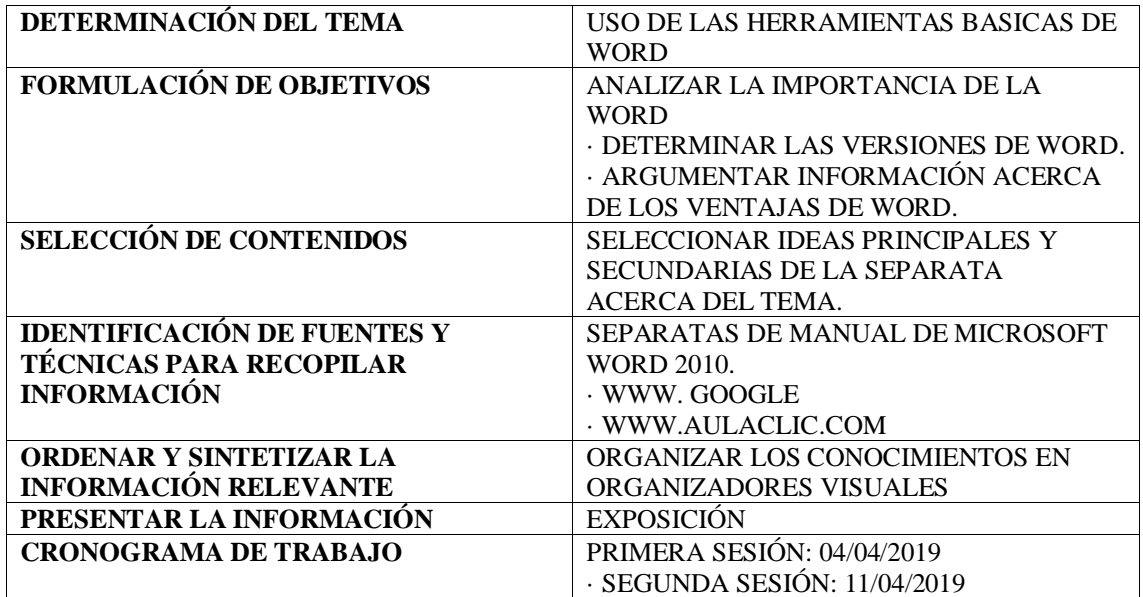

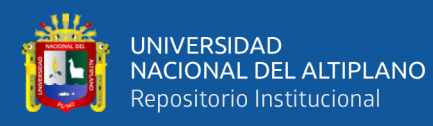

### **SESIONES DE APRENDIZAJE**

# **V. DATOS INFORMATIVOS**

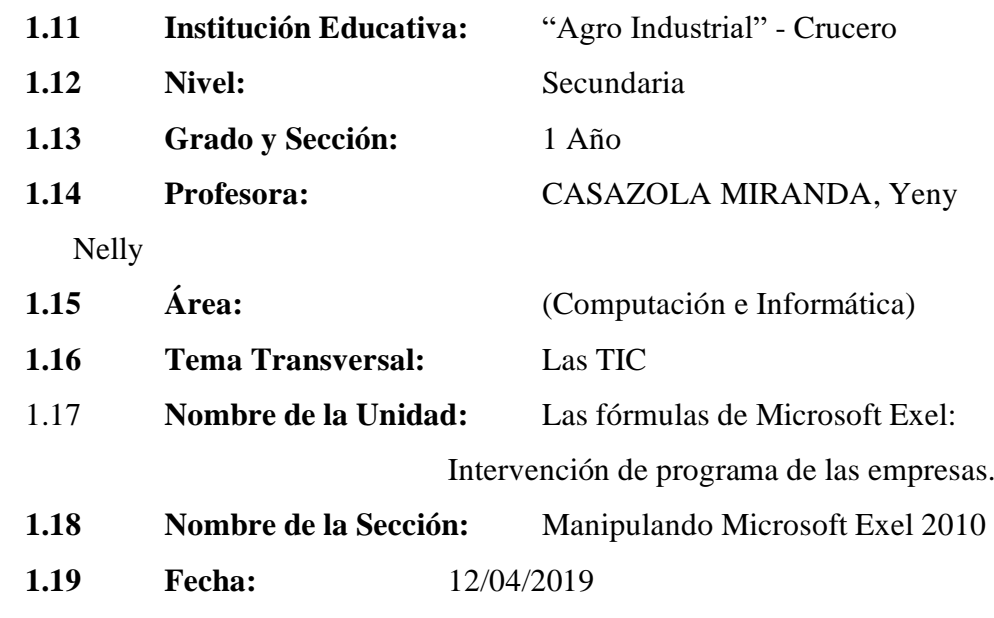

**1.20 Duración:** 180 minutos

# **VI. CUADRO DE CAPACIDADES:**

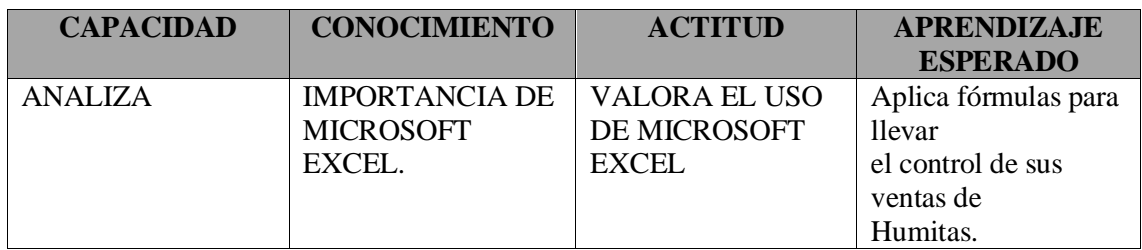

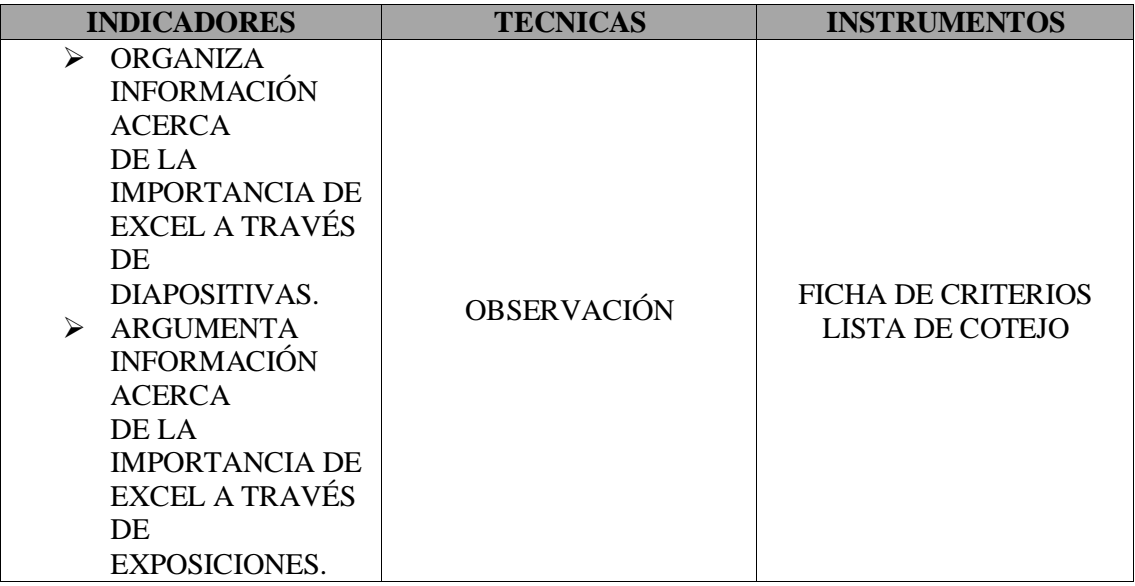

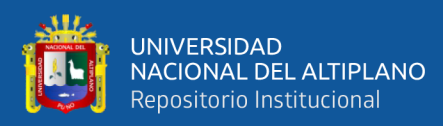

## **VII. DESARROLLO DE LA SESIÓN**

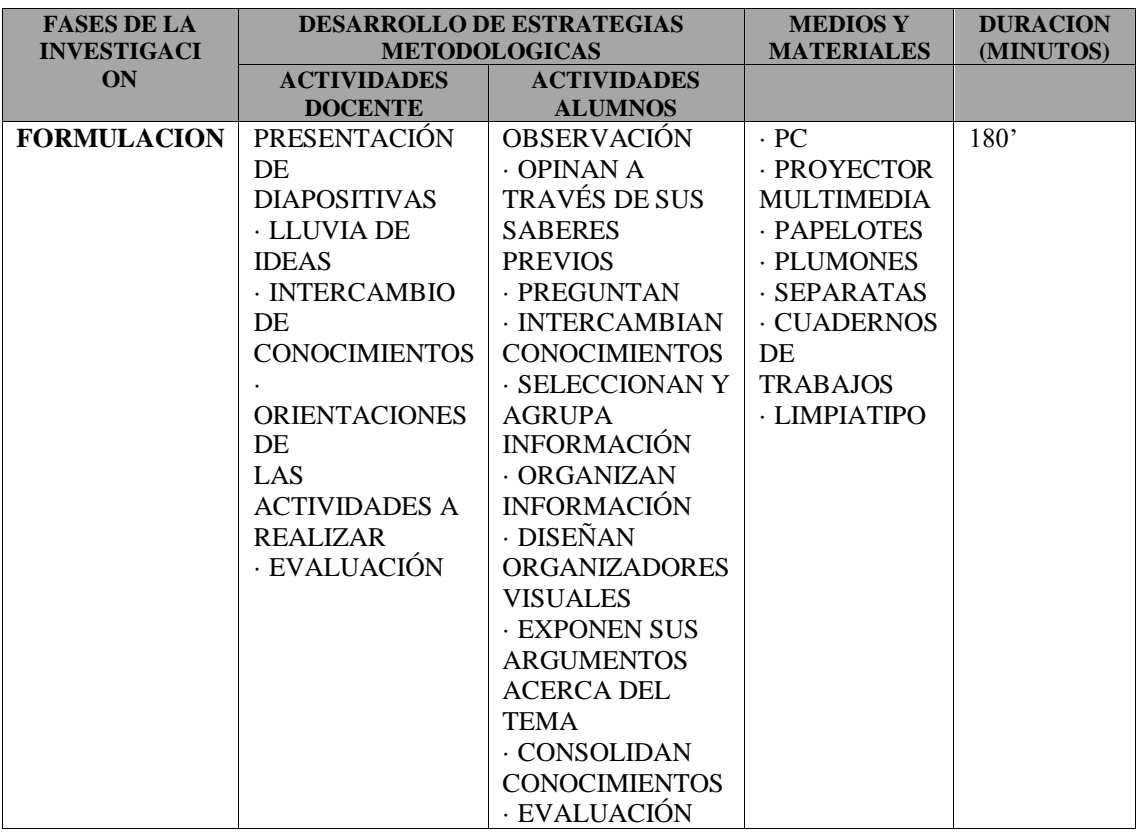

#### **VIII. BIBLIOGRAFIA**

- · SEPARATAS DE EXCEL 2010
- · WWW. GOOGLE
- [· WWW.AULACLIC.COM](http://www.aulaclic.com/)

#### **DIRECTOR PROFESOR(A)**

# **PLAN DE INVESTIGACIÓN**

**\_\_\_\_\_\_\_\_\_\_\_\_\_\_\_\_\_\_\_\_\_\_ \_\_\_\_\_\_\_\_\_\_\_\_\_\_\_\_\_\_\_\_\_\_\_**

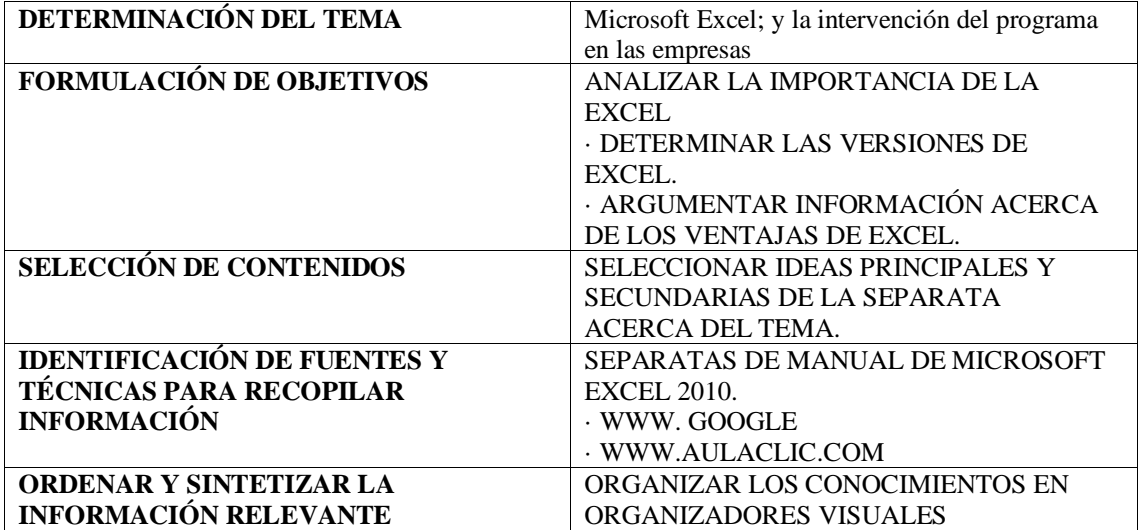

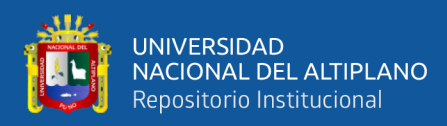

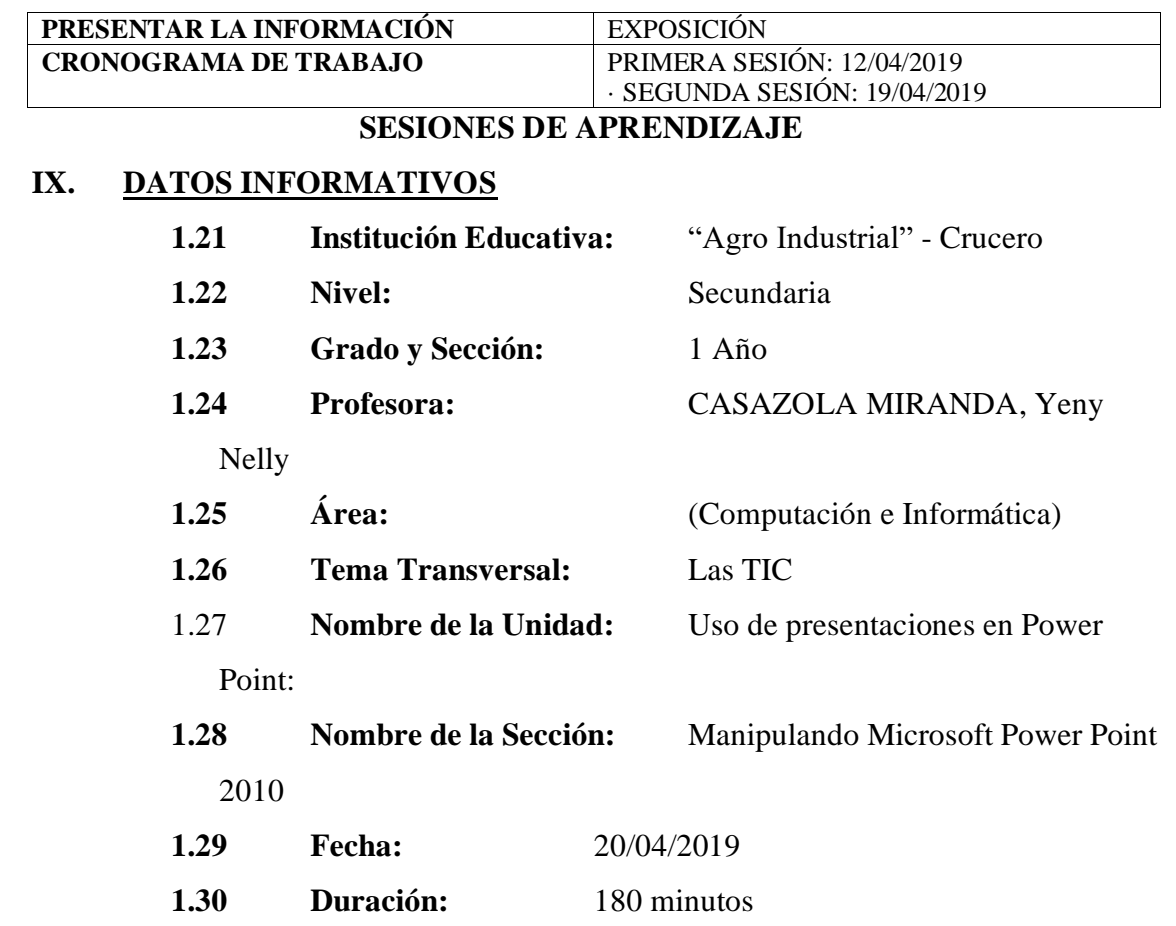

# **X. CUADRO DE CAPACIDADES:**

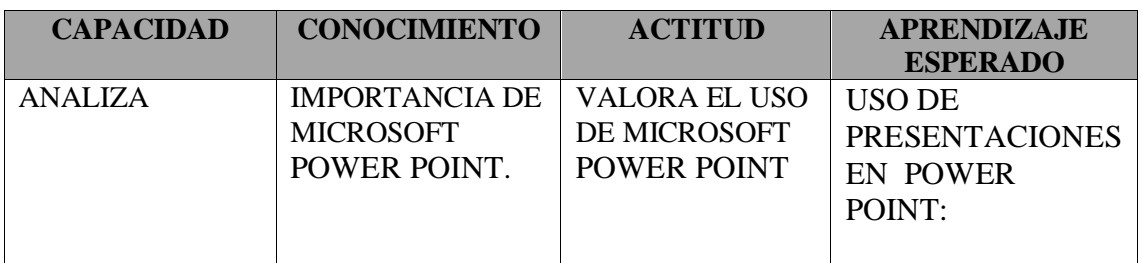

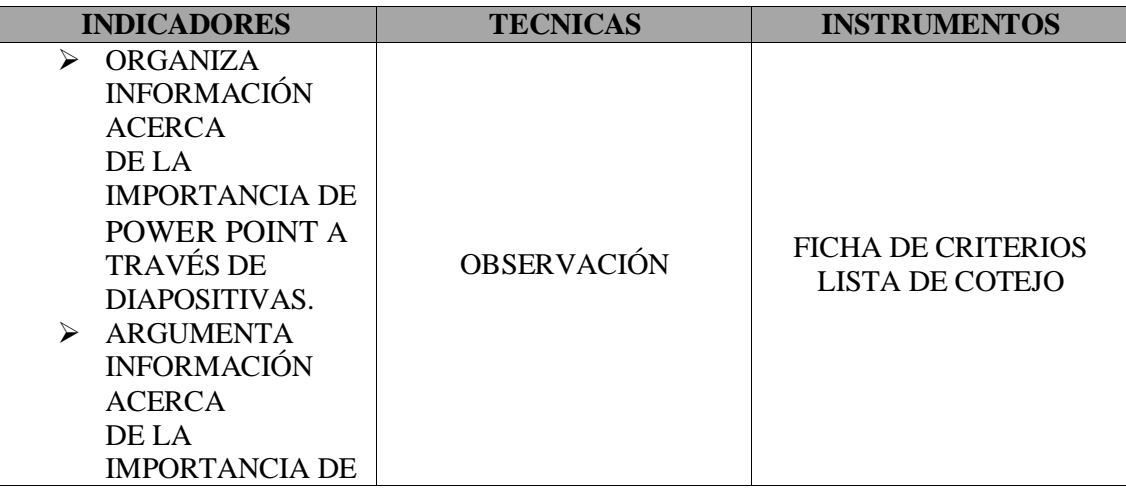

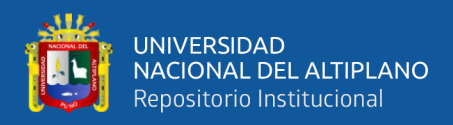

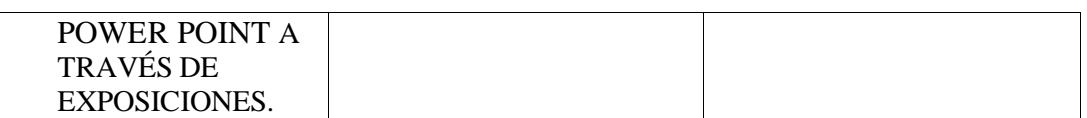

# **XI. DESARROLLO DE LA SESIÓN**

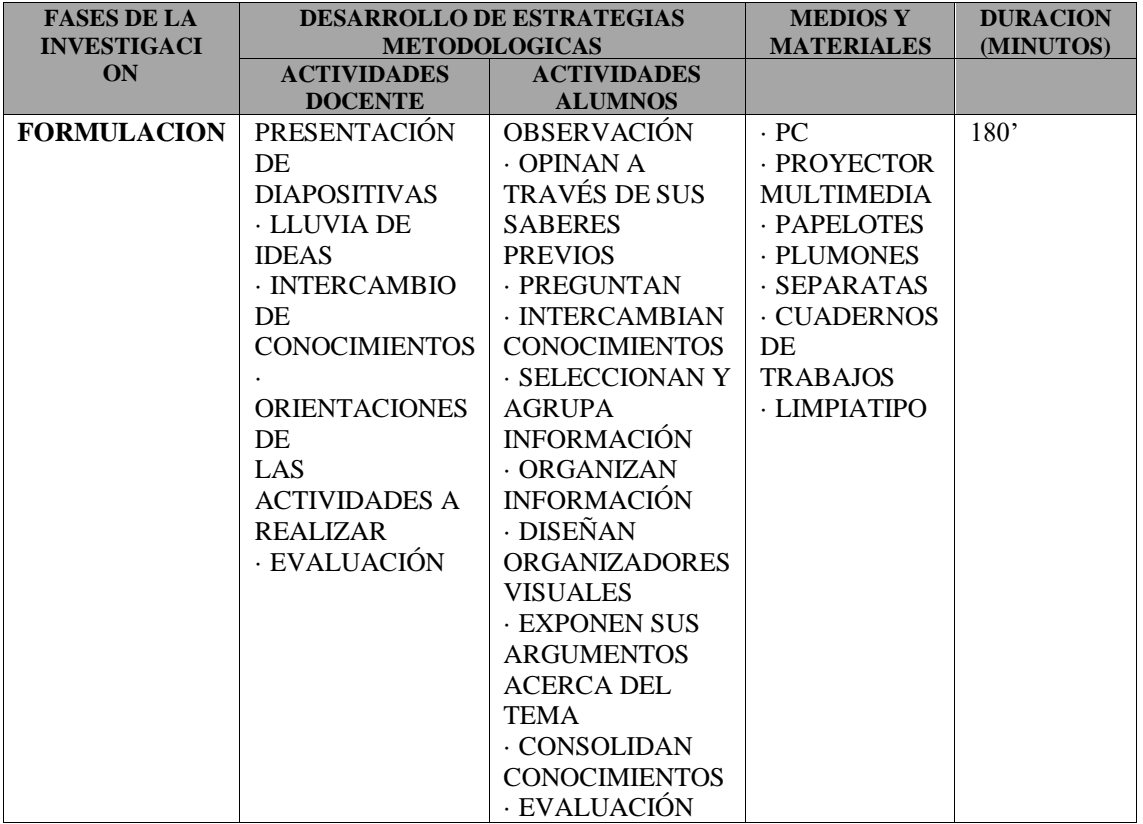

#### **XII. BIBLIOGRAFIA**

· SEPARATAS DE POWER POINT 2010

· WWW. GOOGLE

[· WWW.AULACLIC.COM](http://www.aulaclic.com/)

#### **\_\_\_\_\_\_\_\_\_\_\_\_\_\_\_\_\_\_\_\_\_\_ \_\_\_\_\_\_\_\_\_\_\_\_\_\_\_\_\_\_\_\_\_\_\_ DIRECTOR PROFESOR(A)**

# **PLAN DE INVESTIGACIÓN**

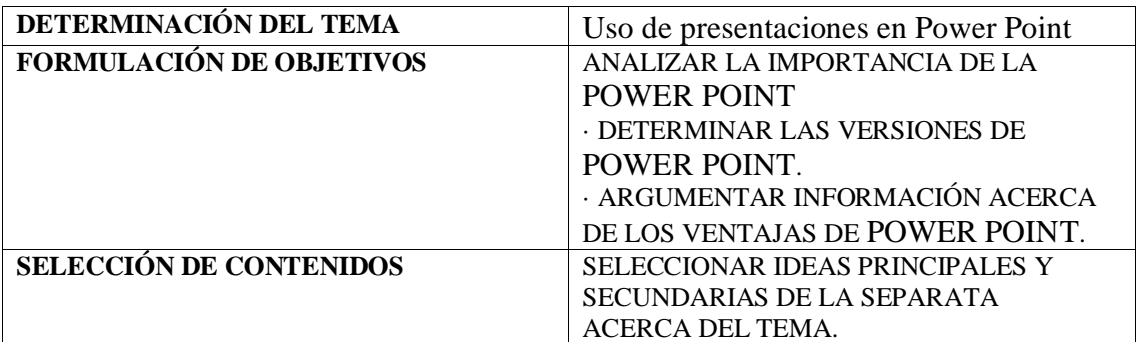

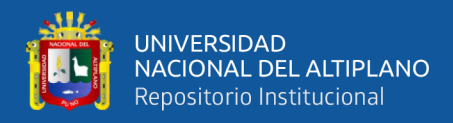

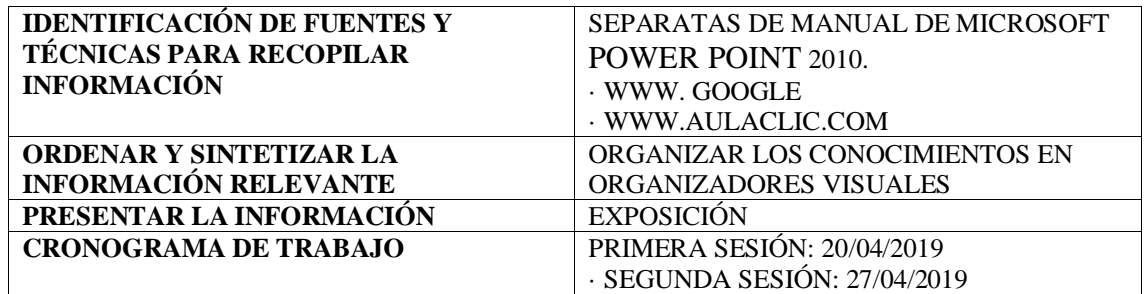
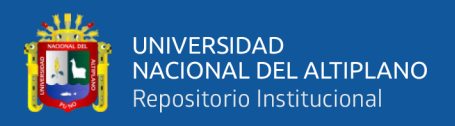

## **CUESTIONARIO DE EVALUACION**

Conteste marcando la respuesta correcta

- 1.-El programa Microsoft Word se utiliza para:
- a. Crear un programa de juegos, que se ejecuta desde una laptop.
- b. Se utiliza para poder realizar diferentes actividades como editar, pegar, copear.
- c. Se utiliza para la maquetación de páginas web.
- 2.- ¿Cómo abrir el programa Microsoft Word?
- a. Entrar al escritorio, Ver la imagen de Microsoft Word, hacer doble clic.
- b. Entrar al escritorio, hacer doble clic.
- c. Entrar al escritorio, hacer anti clic, presionar la imagen de Word.
- 3.- ¿Cuántas barras hay en la hoja de trabajo de Microsoft Word?
- a. 2
- b. 3
- c. 4
- 4.- ¿Cuál es la secuencia para colocar una imagen?
- a. Archivo/insertar/elegir imagen.
- b. Archivo/colocar/elegir imagen.
- c. Archivo/insertar/elegir imagen/doble clic
- 5.- ¿Cómo colocar un pie de página?
- a. Insertar/pie de página/elegir pie de página/clic.
- b. Insertar /colocar/ pie de página
- c. Insertar / pie de página.

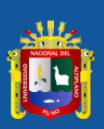

**MATRIZ DE CONSISTENCIA**

MATRIZ DE CONSISTENCIA

**TITULO: EL USO DE LANSCHOOL EN EL APRENDIZAJE EN LOS ESTUDIANTES DEL PRIMER GRADO DE LA**

TITULO: EL USO DE LANSCHOOL EN EL APRENDIZAJE EN LOS ESTUDIANTES DEL PRIMER GRADO DE LA

## UNIVERSIDAD<br>NACIONAL DEL ALTIPLANO<br>Repositorio Institucional

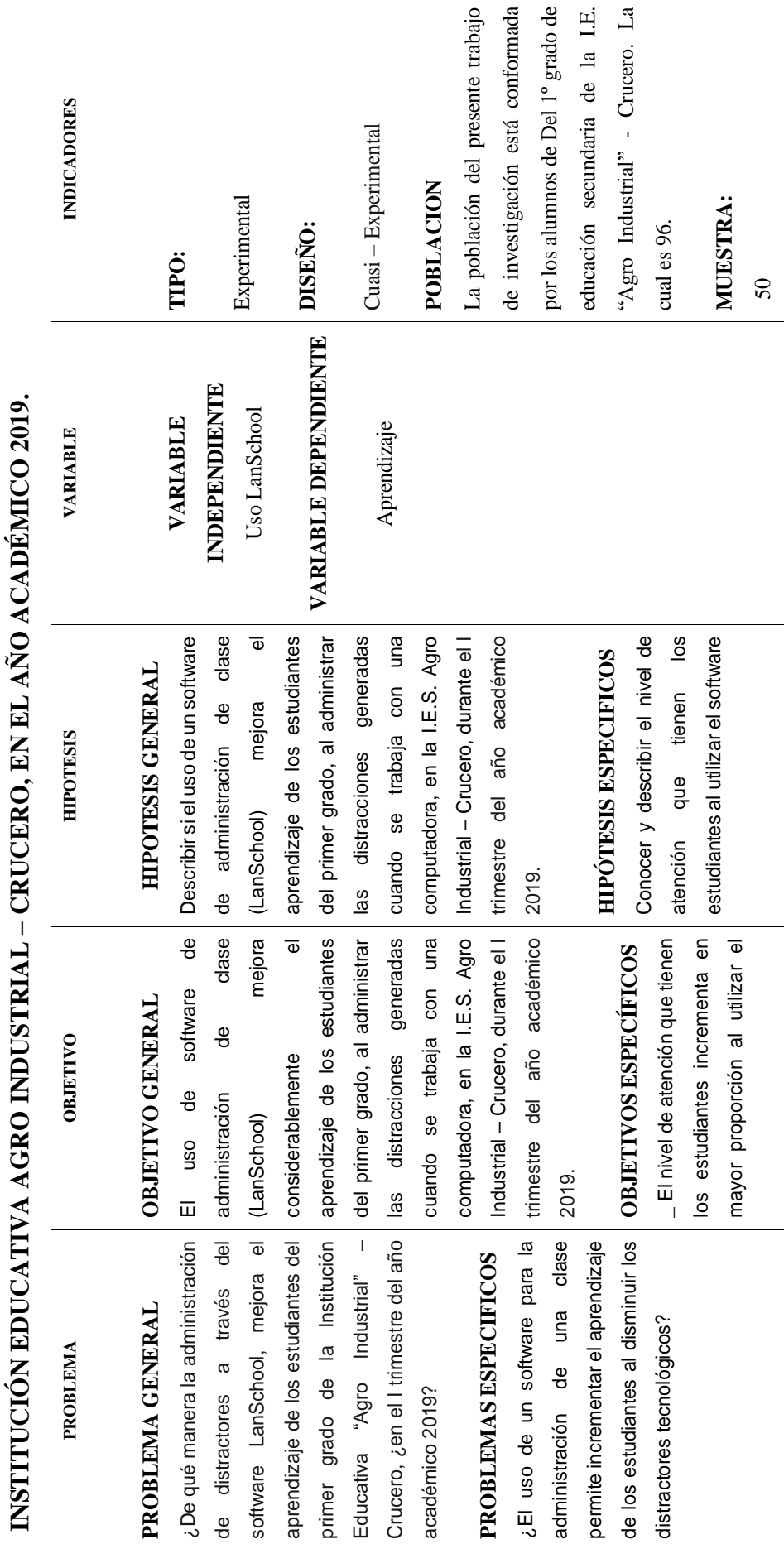

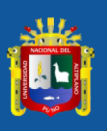

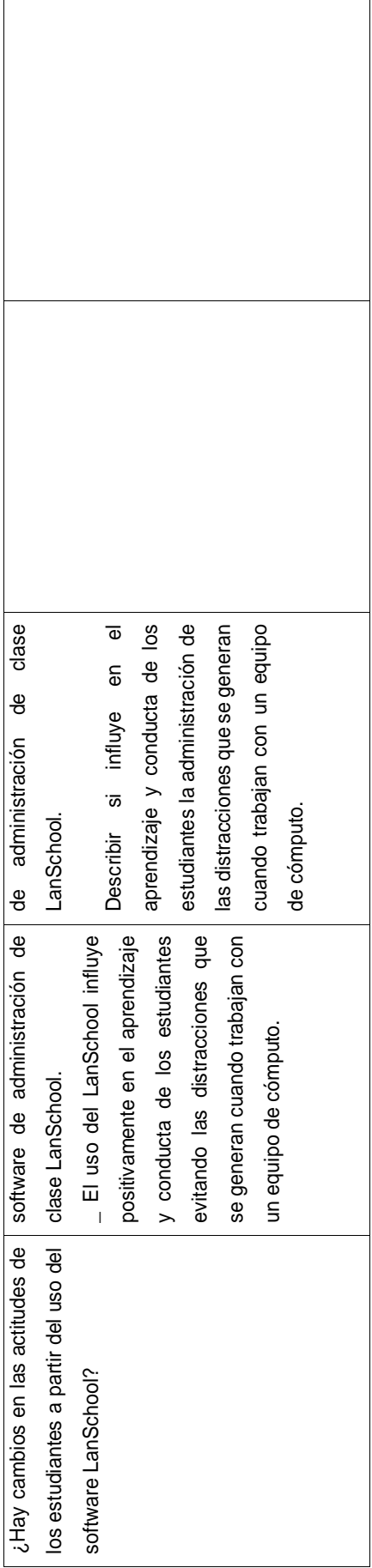

75